الفهسسوس

## الصفحة

الموضسوع

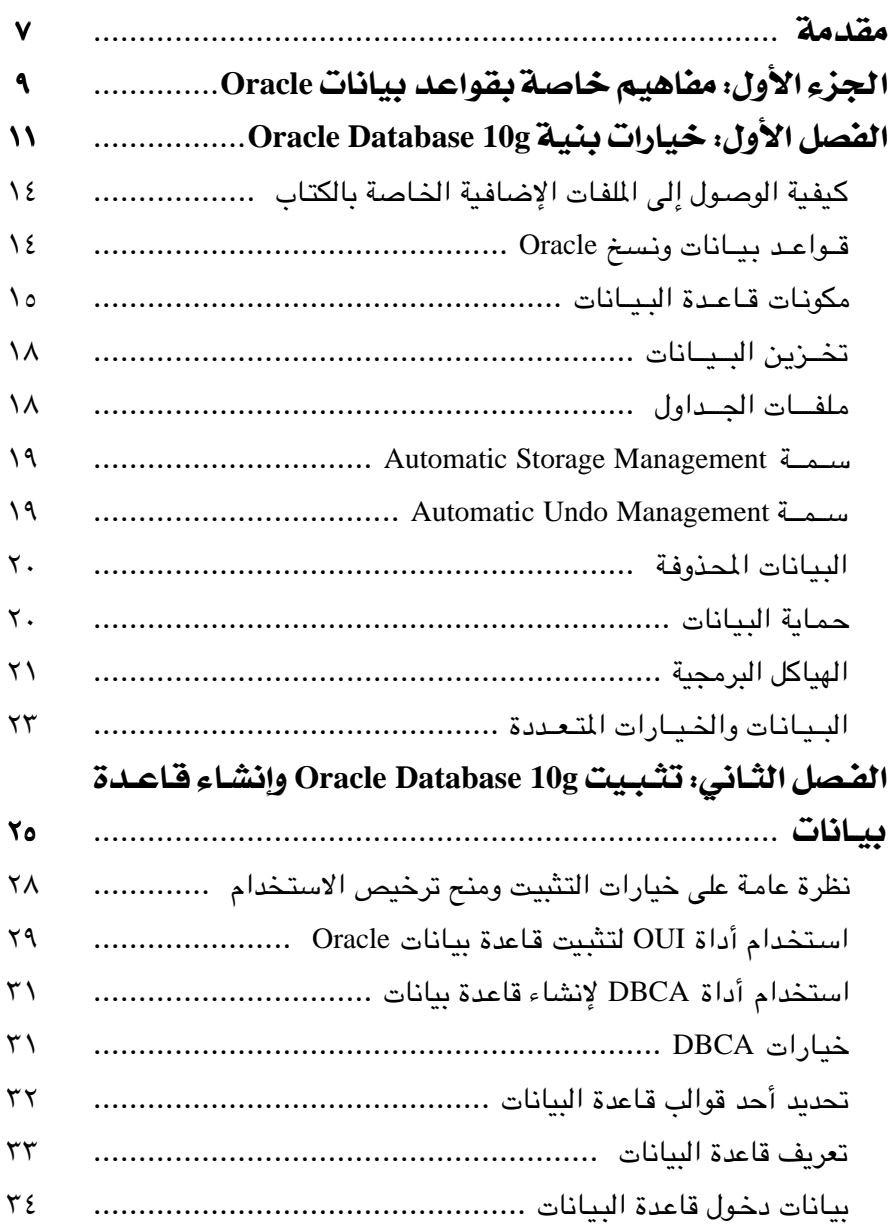

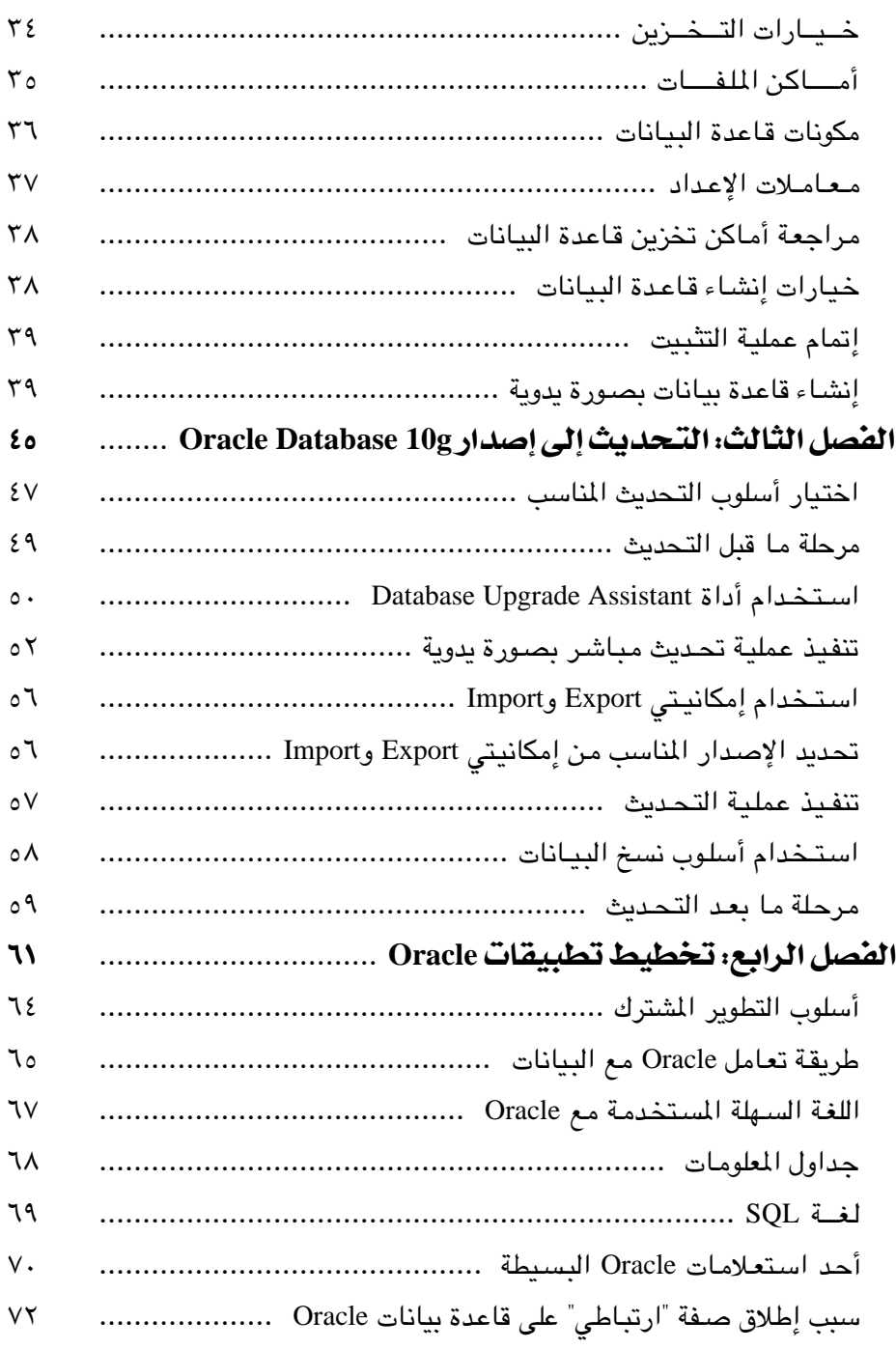

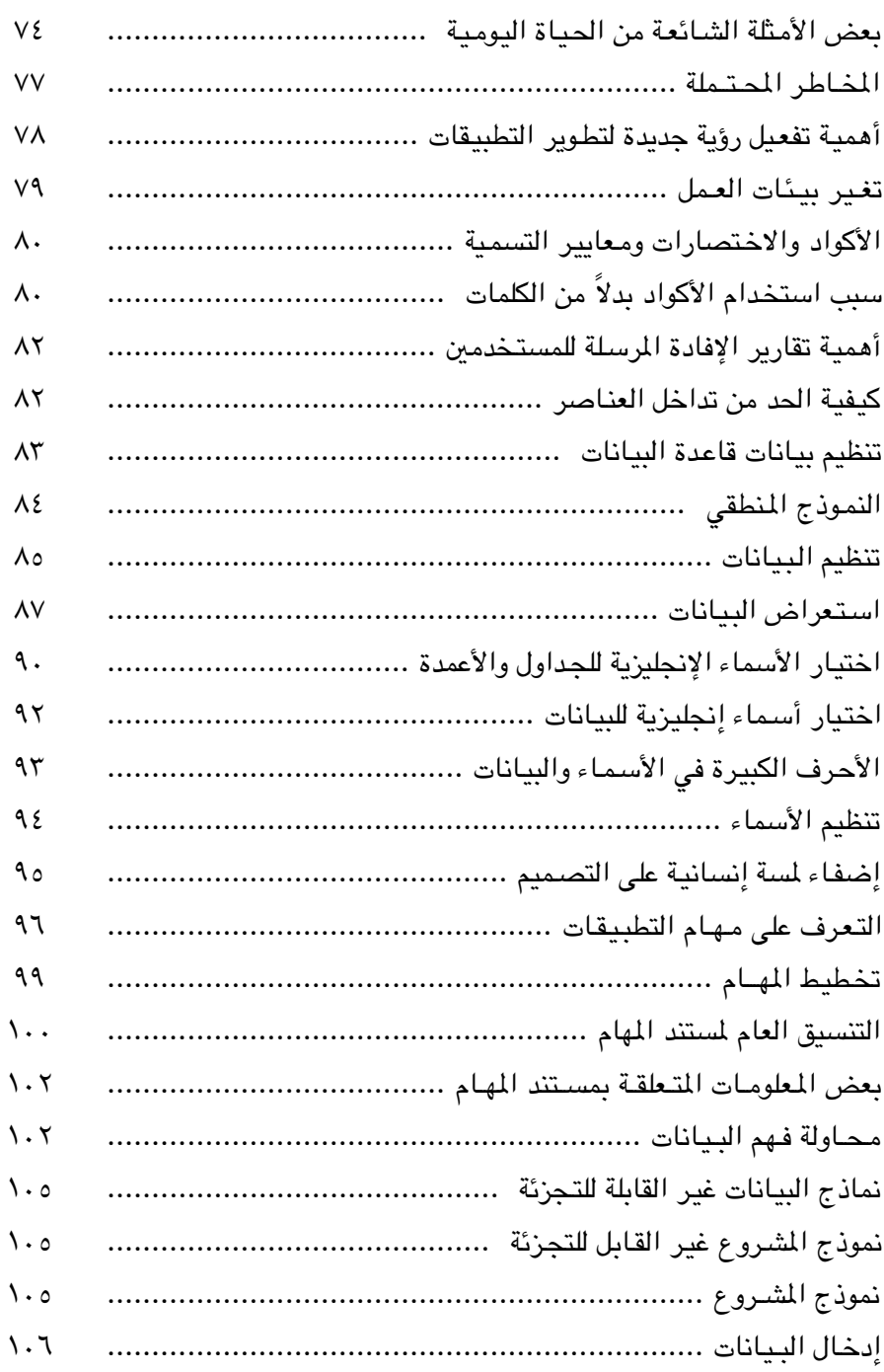

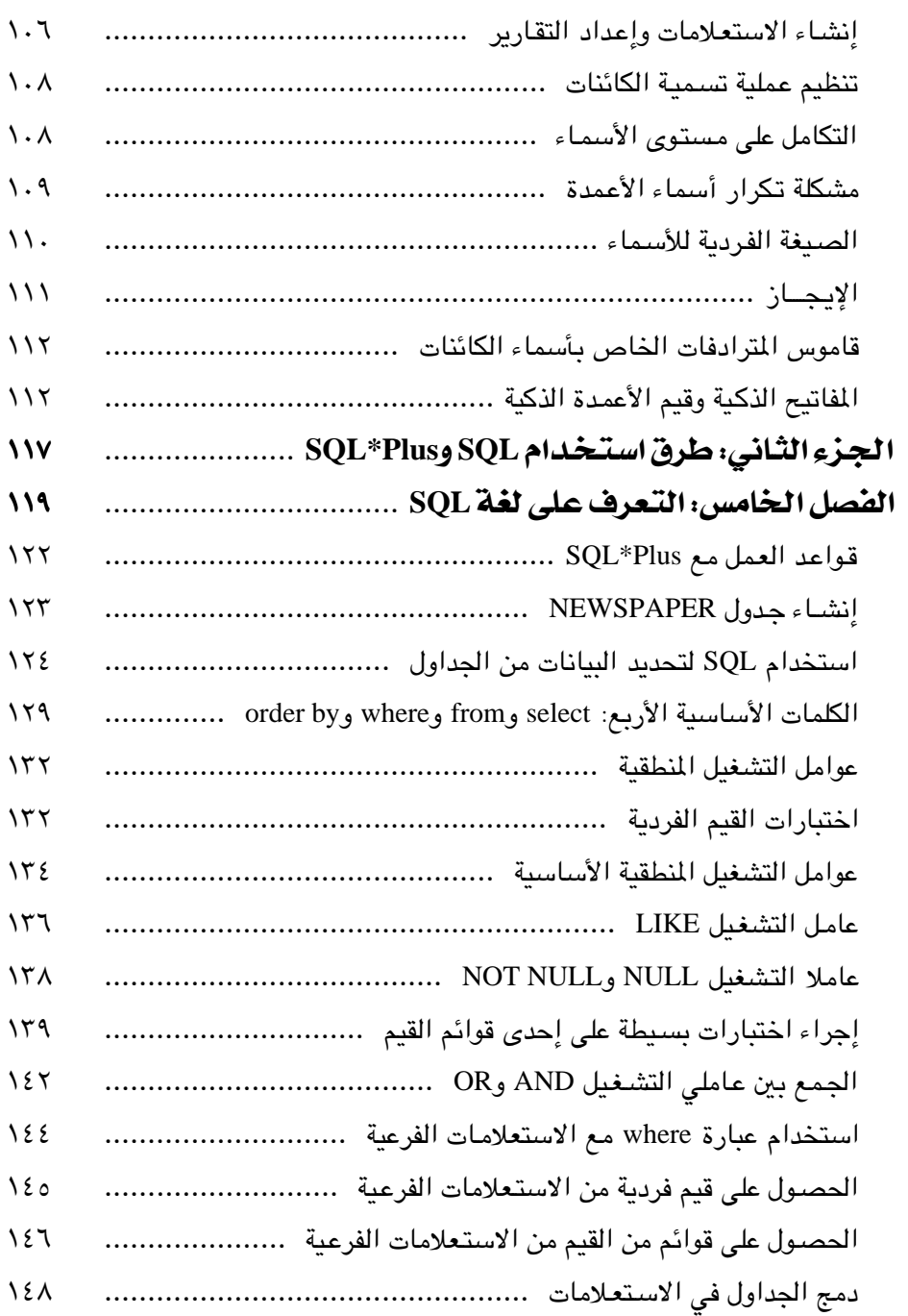

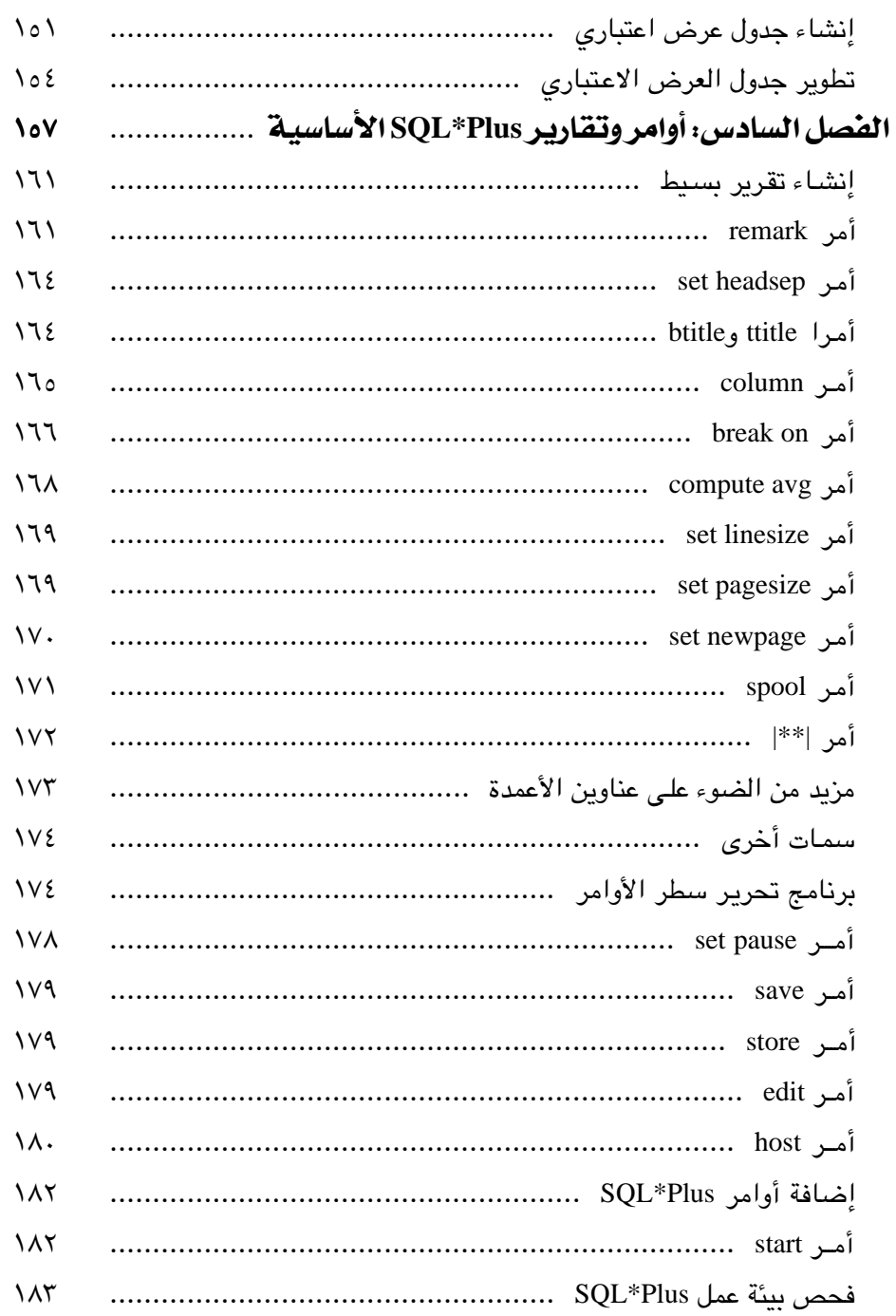

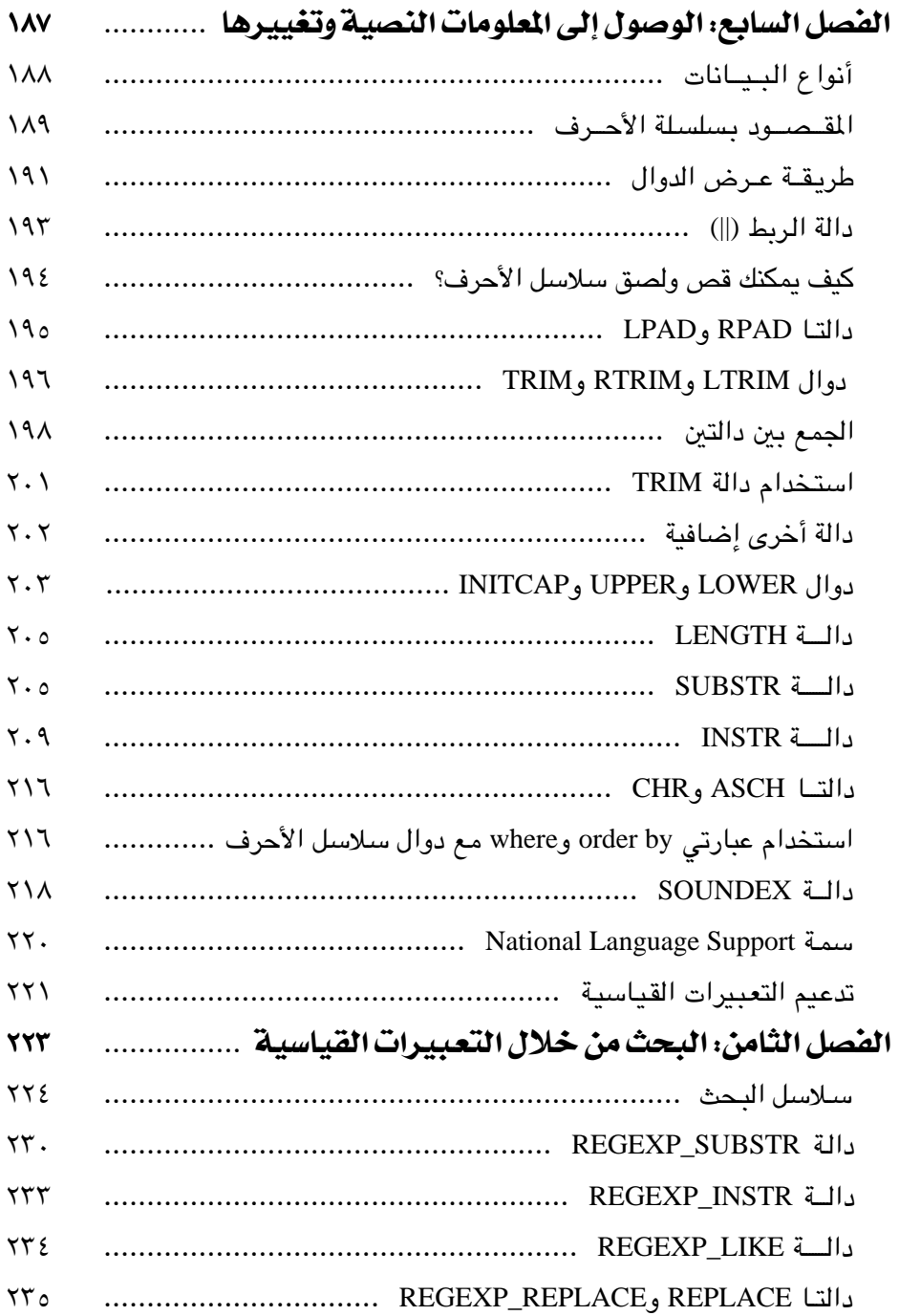

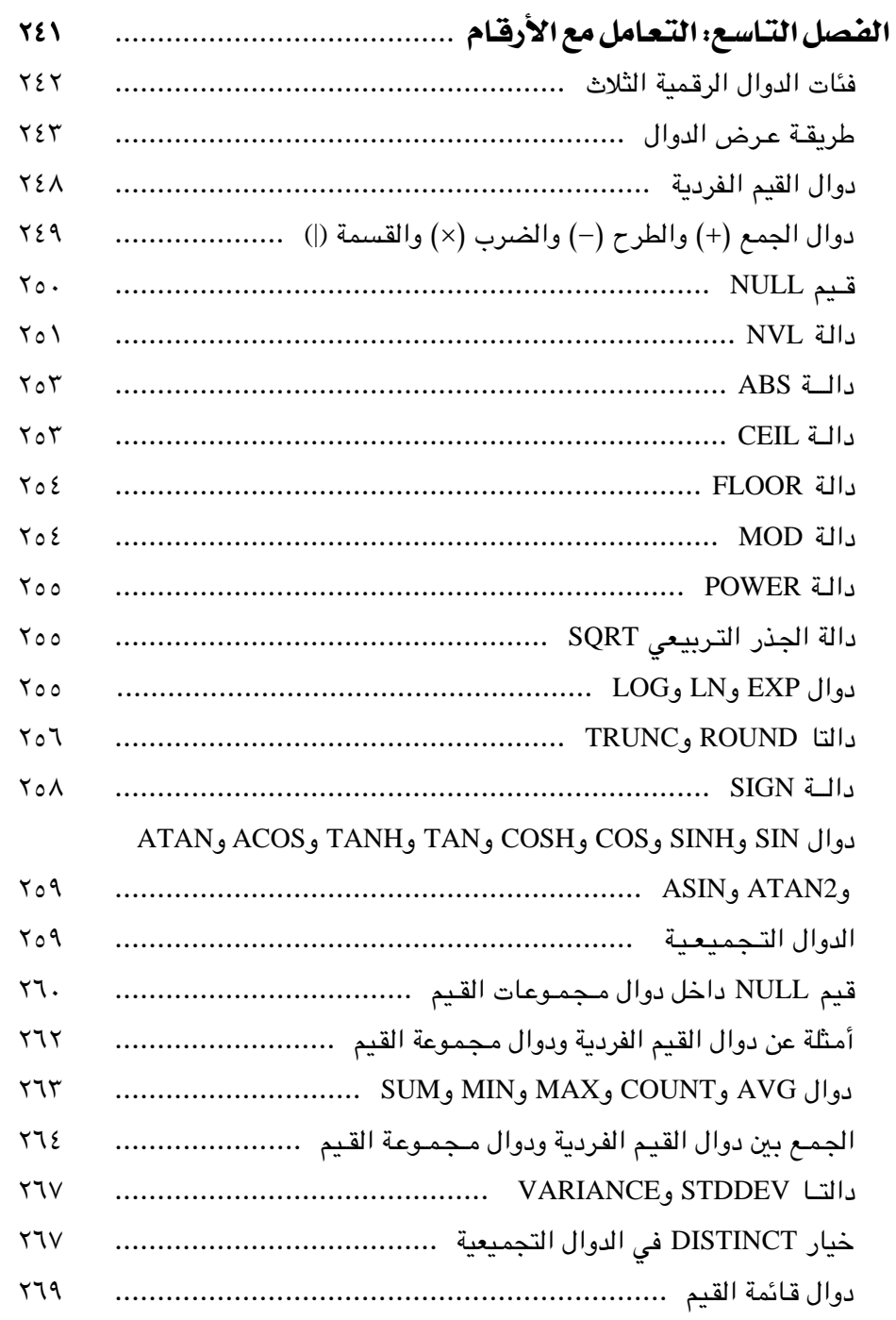

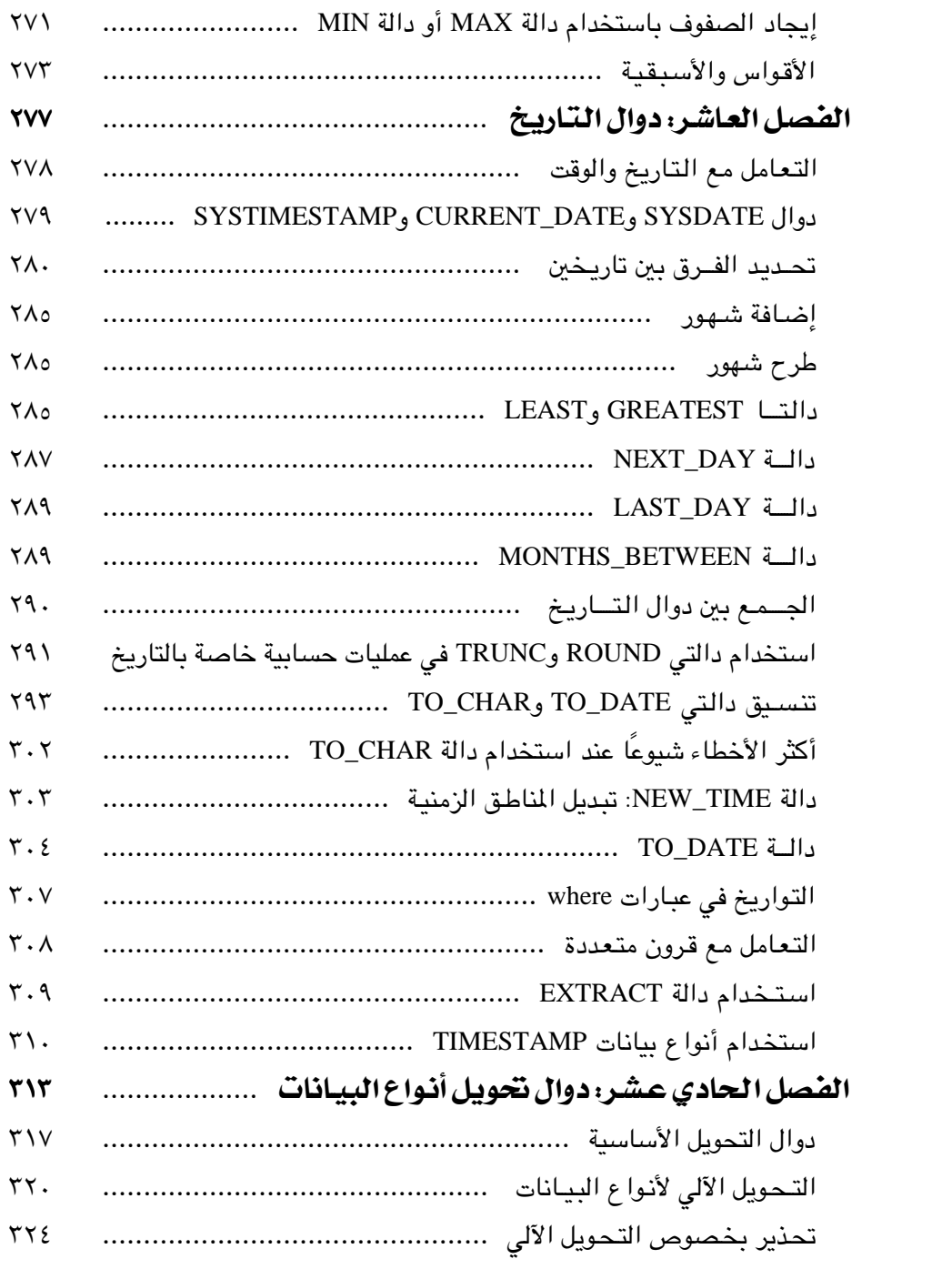

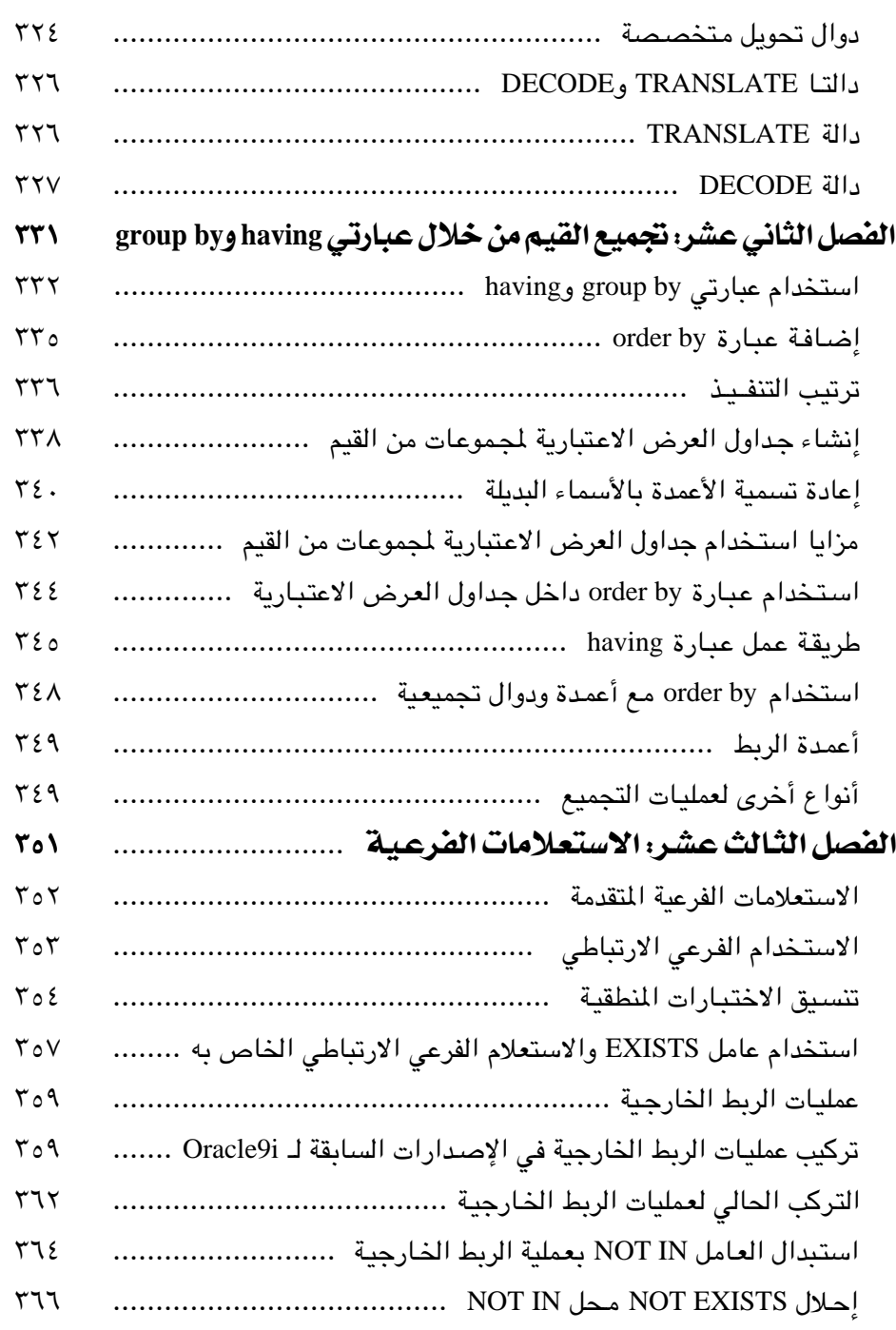

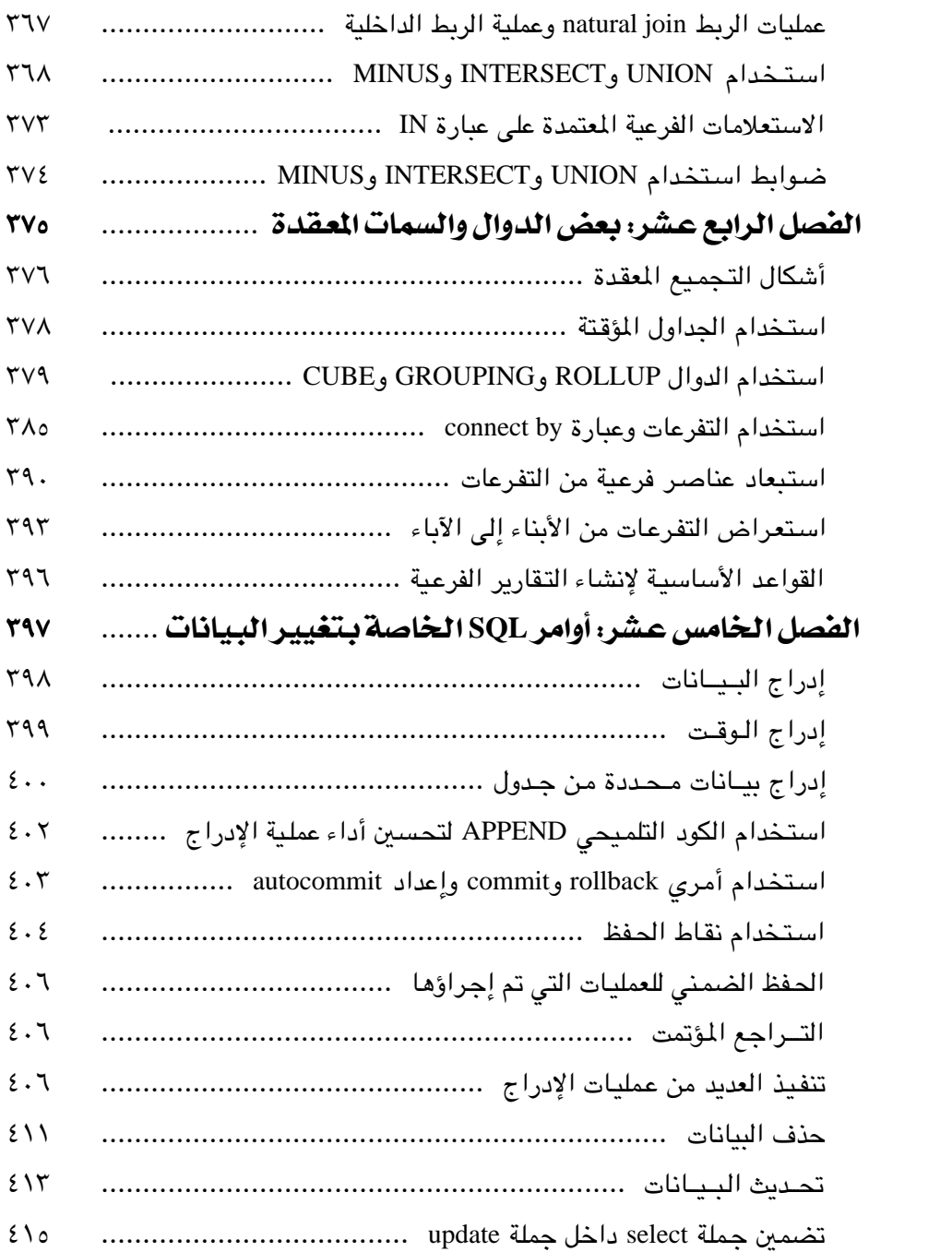

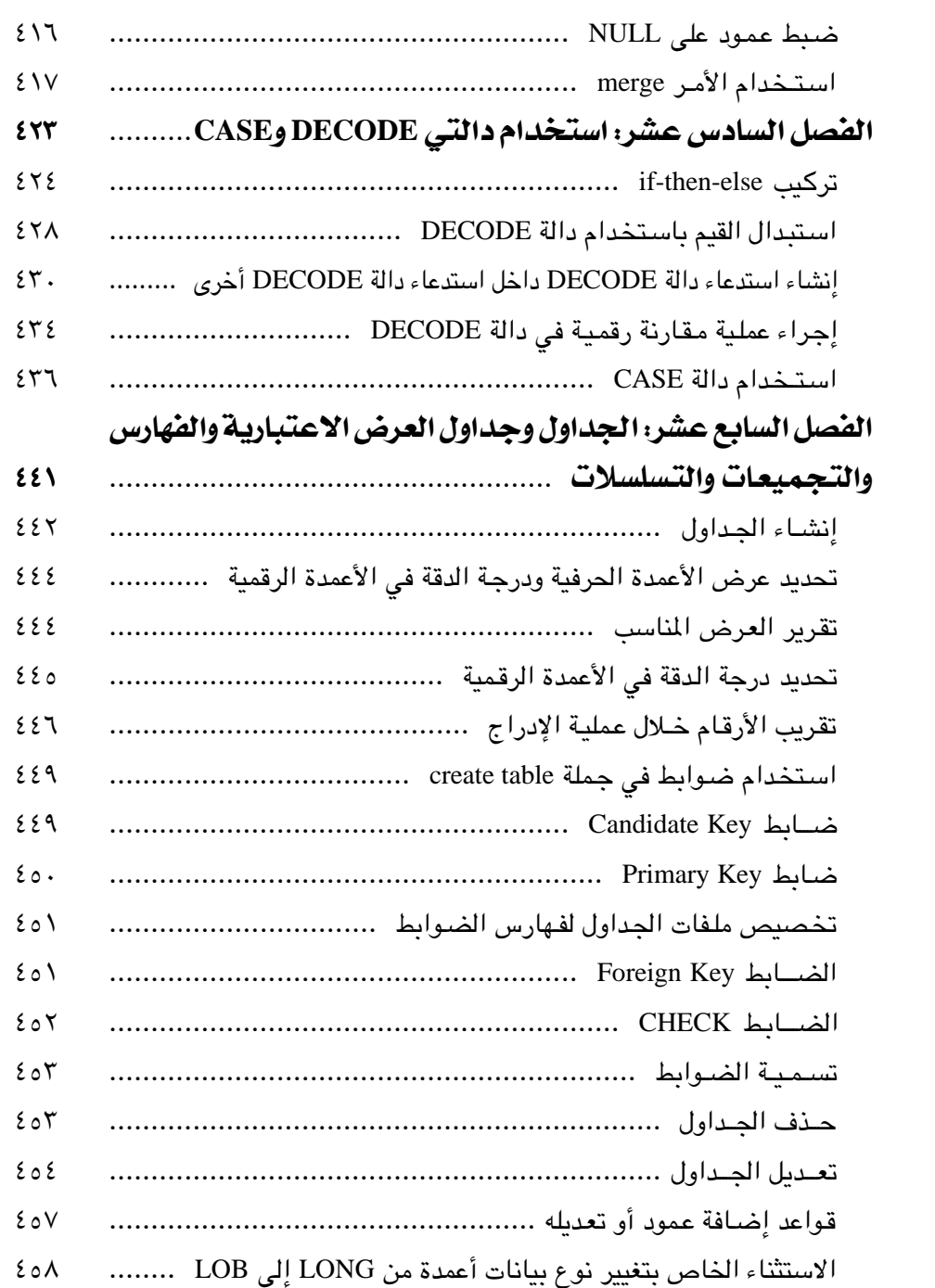

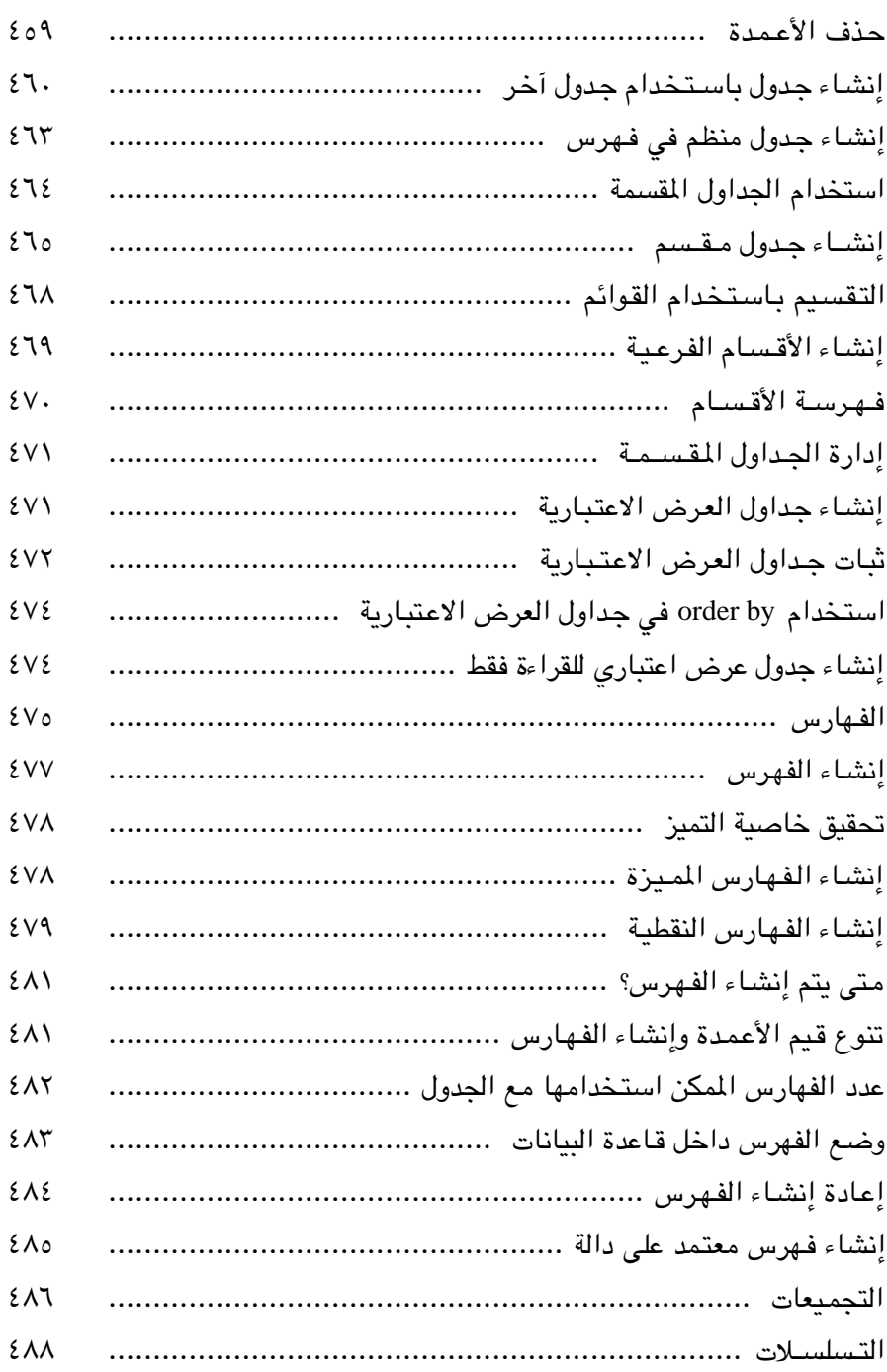

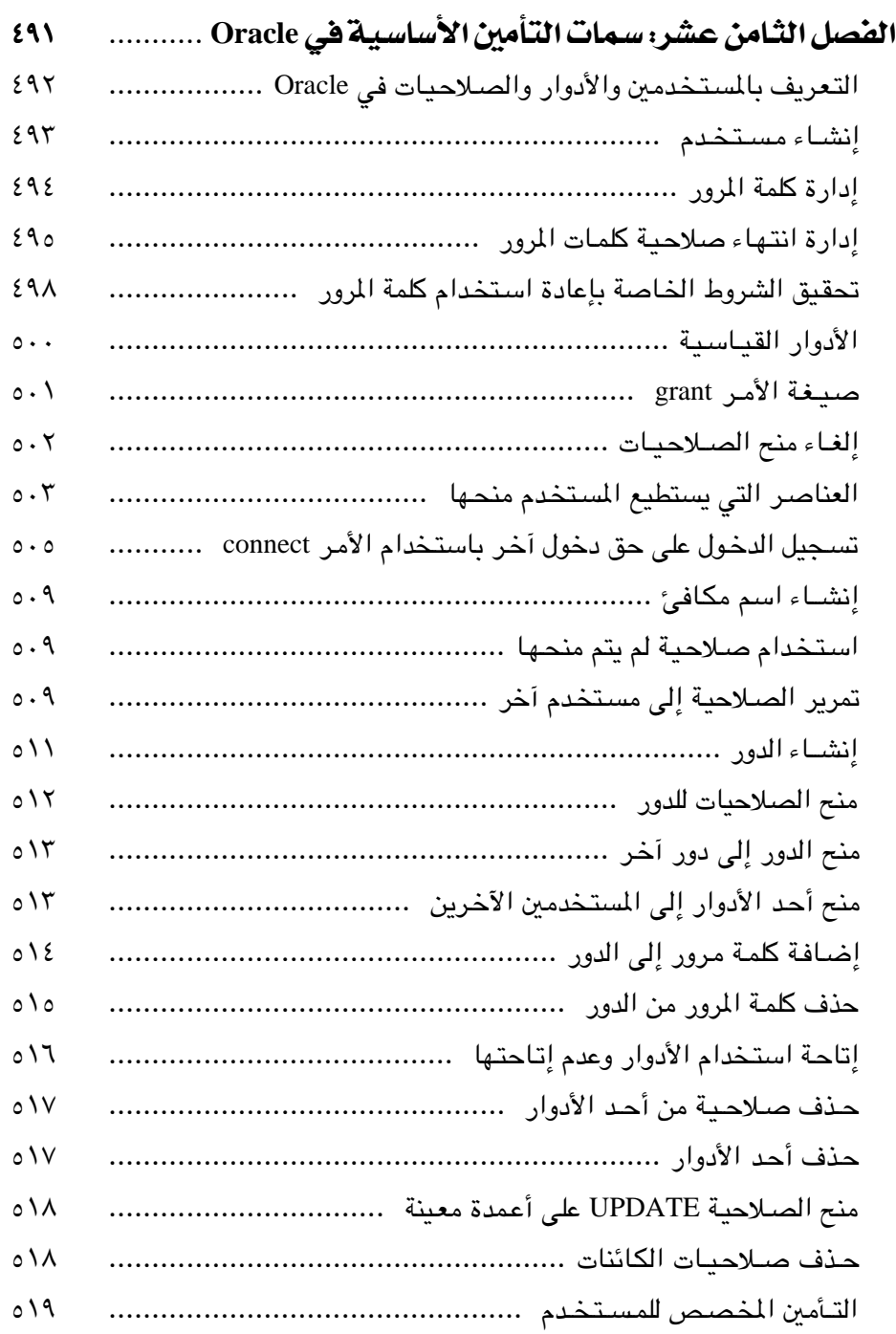

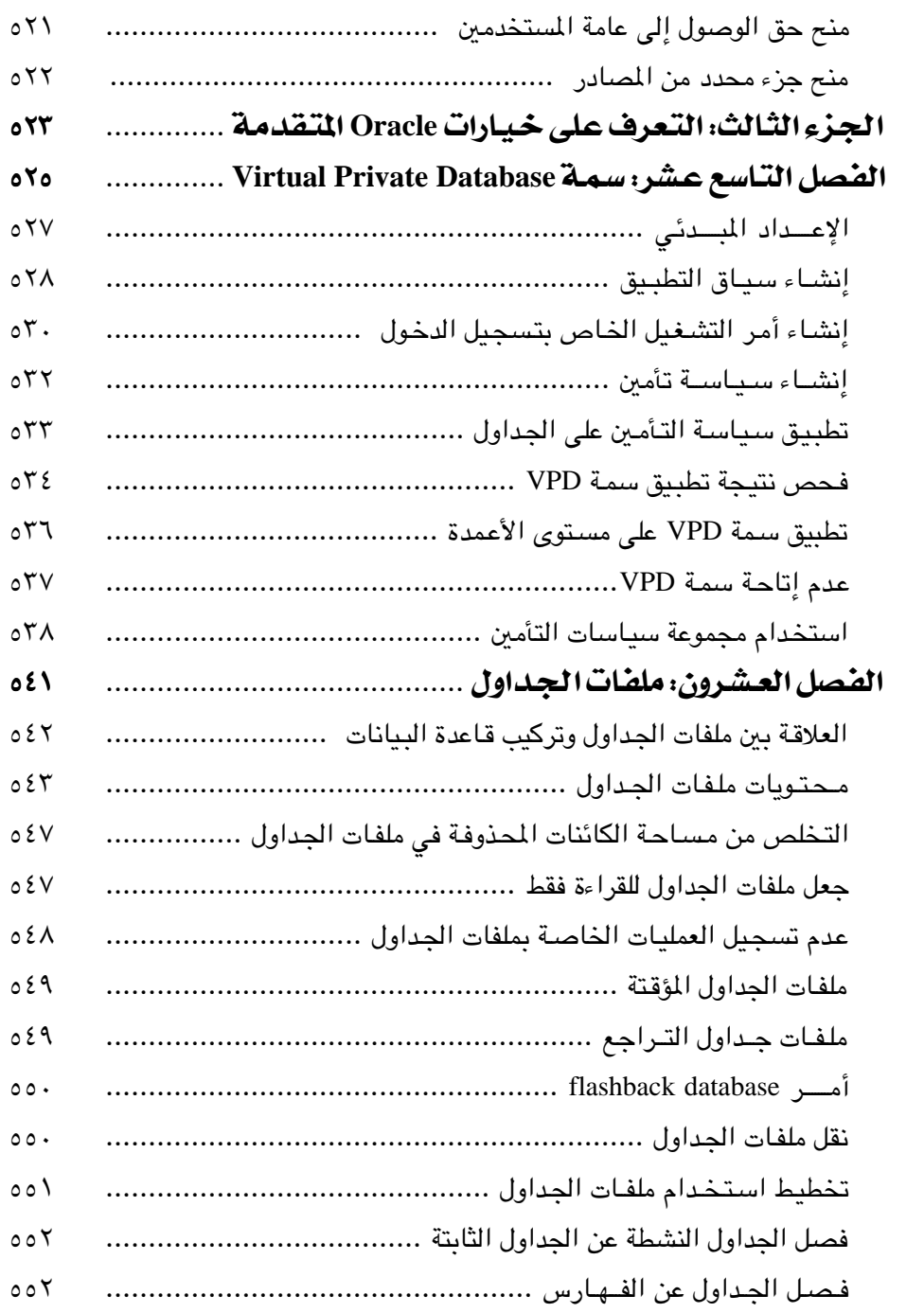

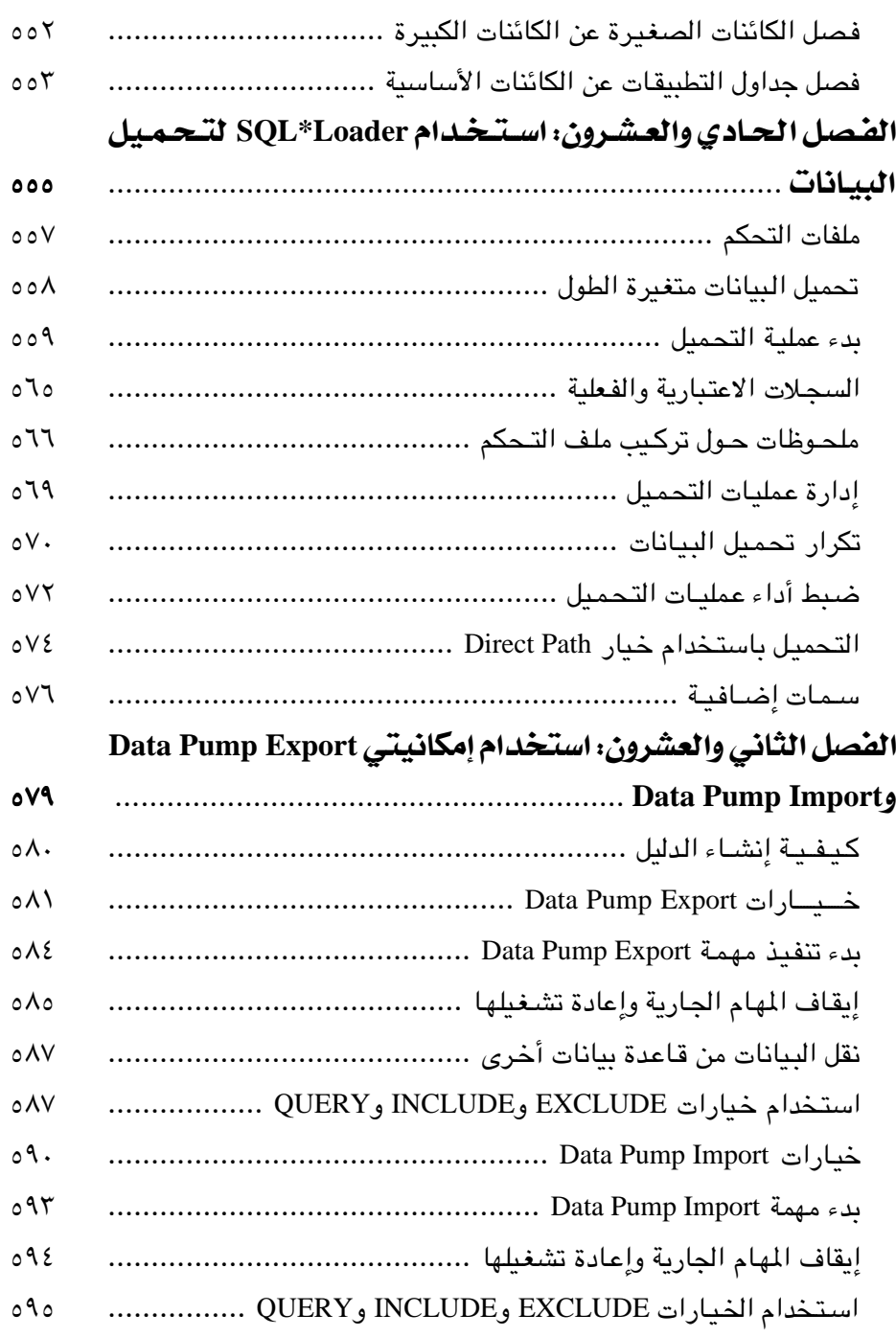

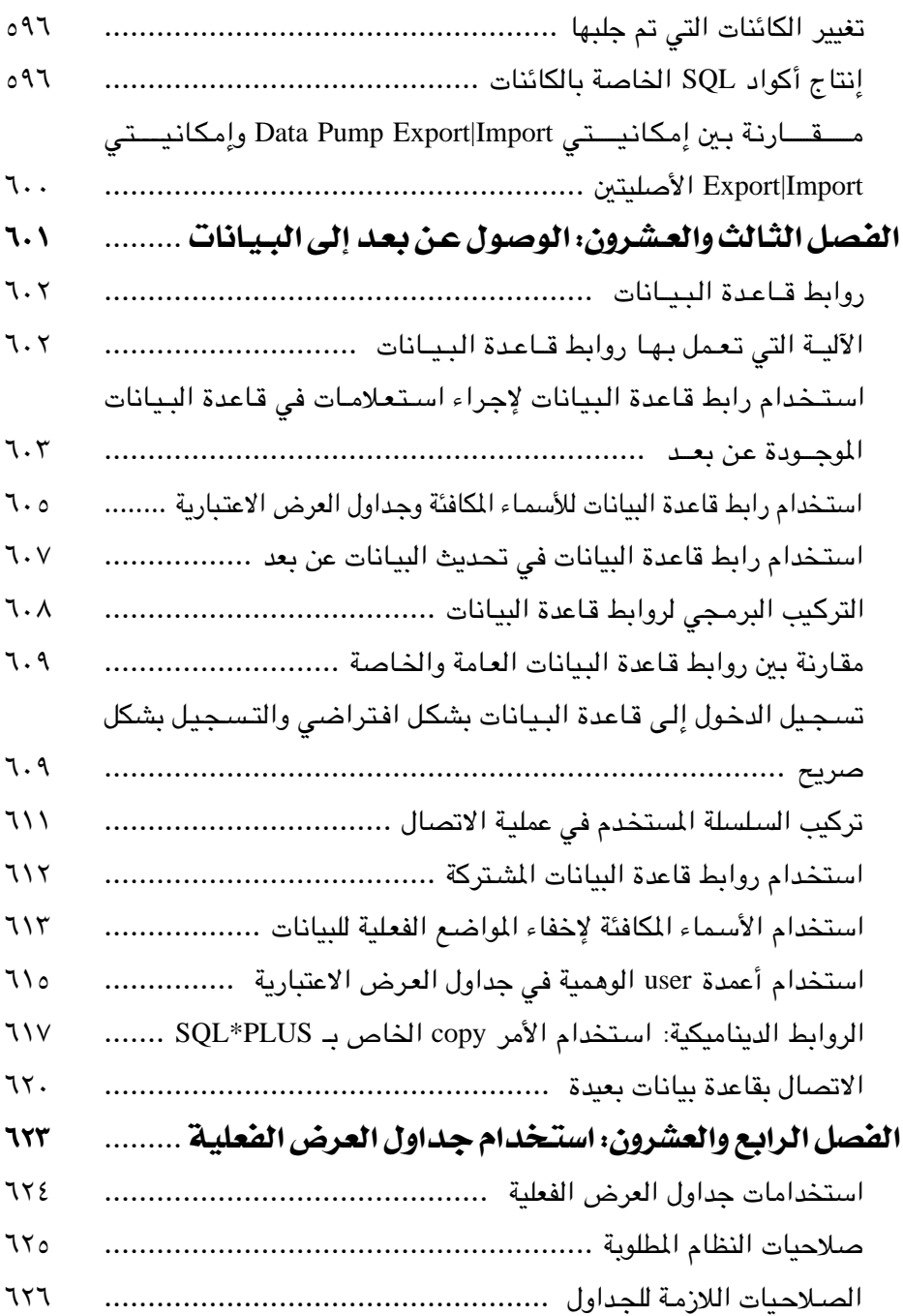

×

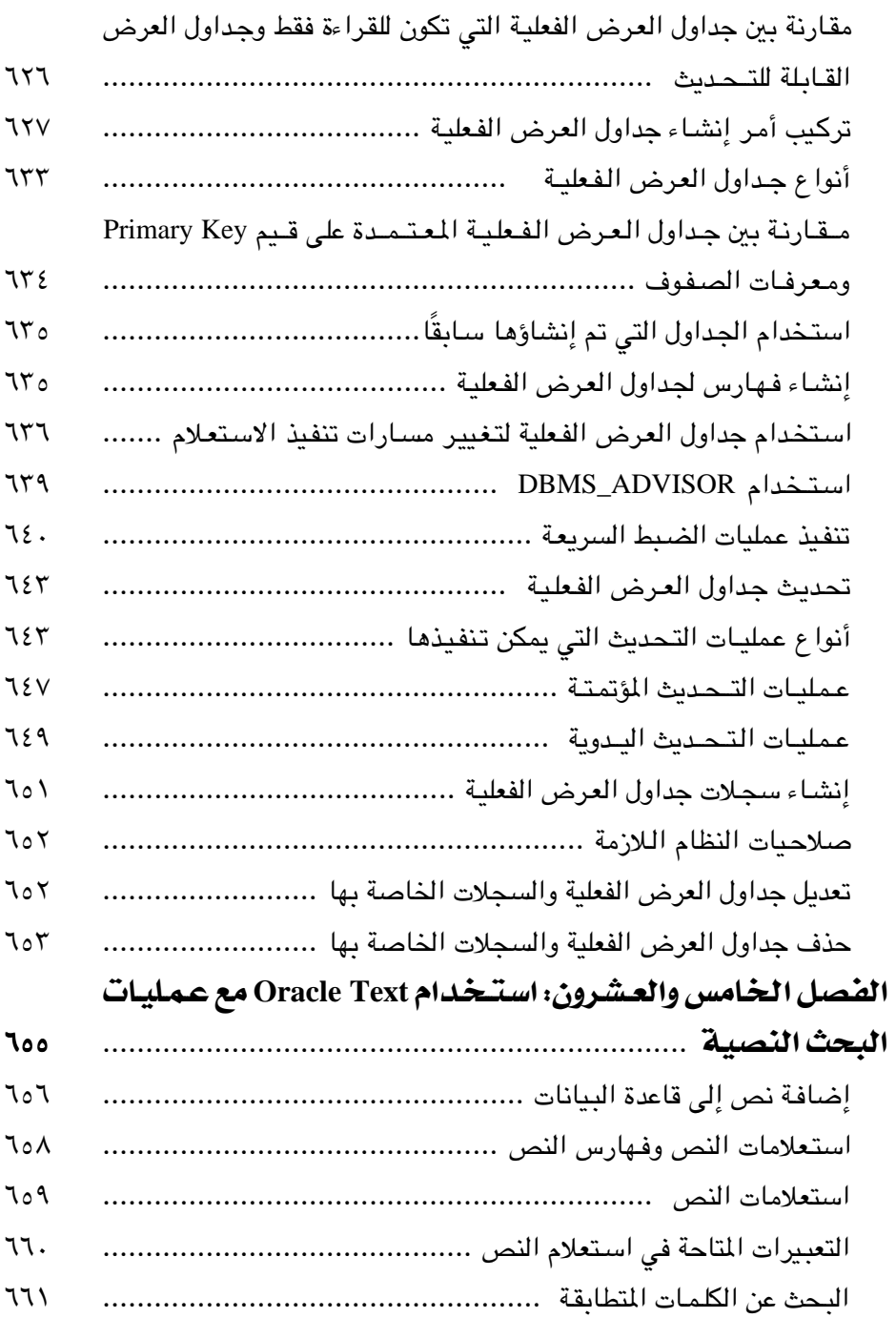

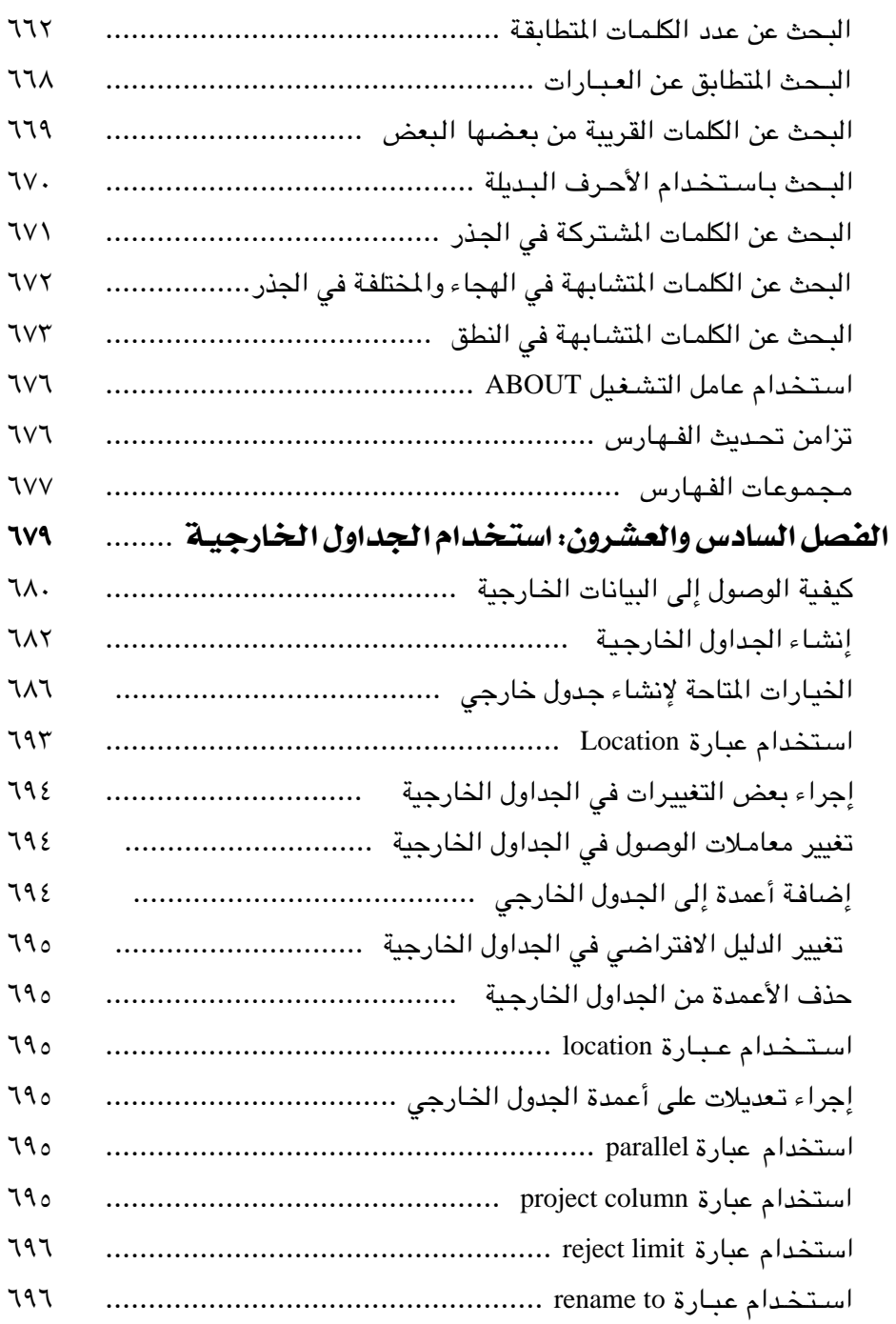

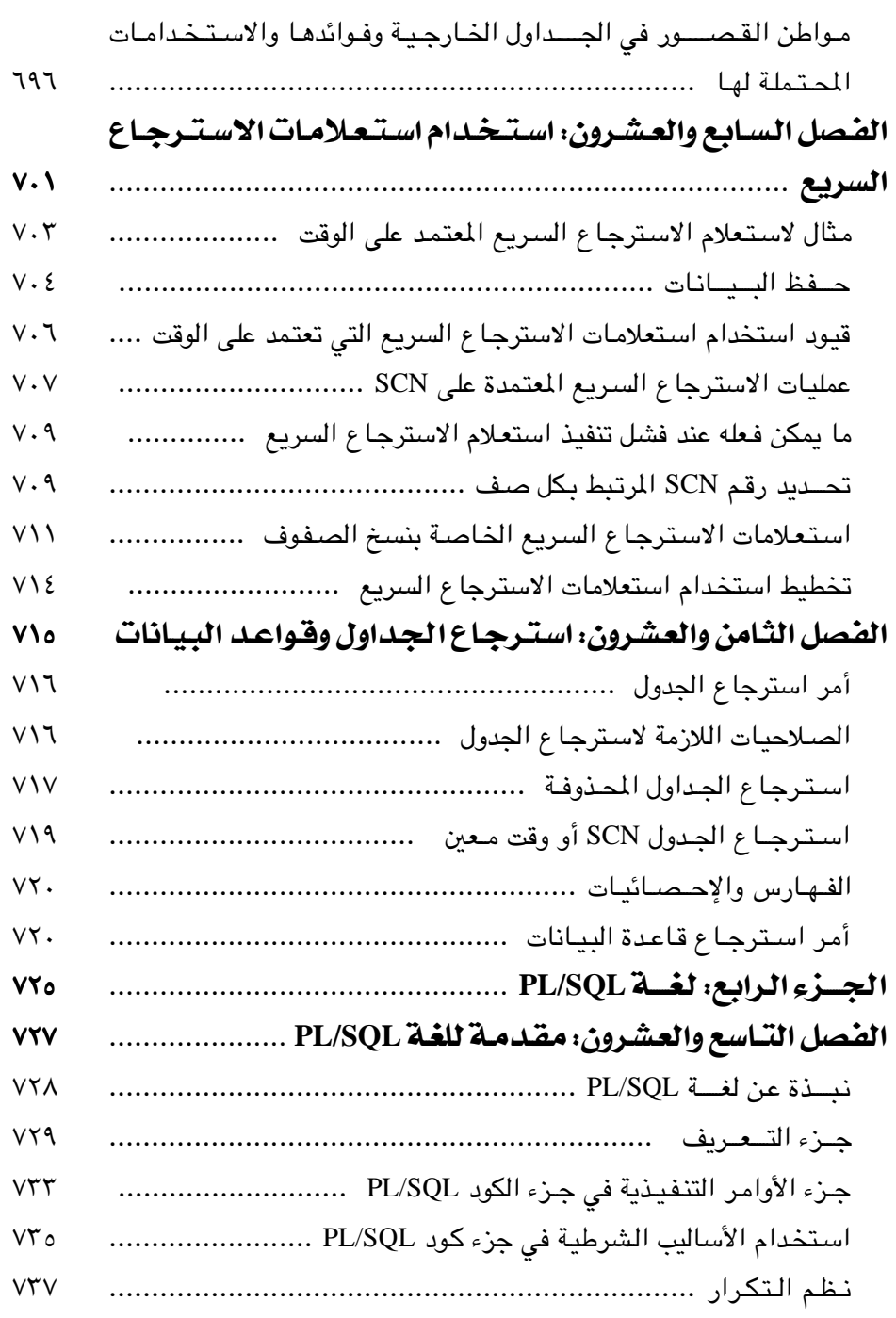

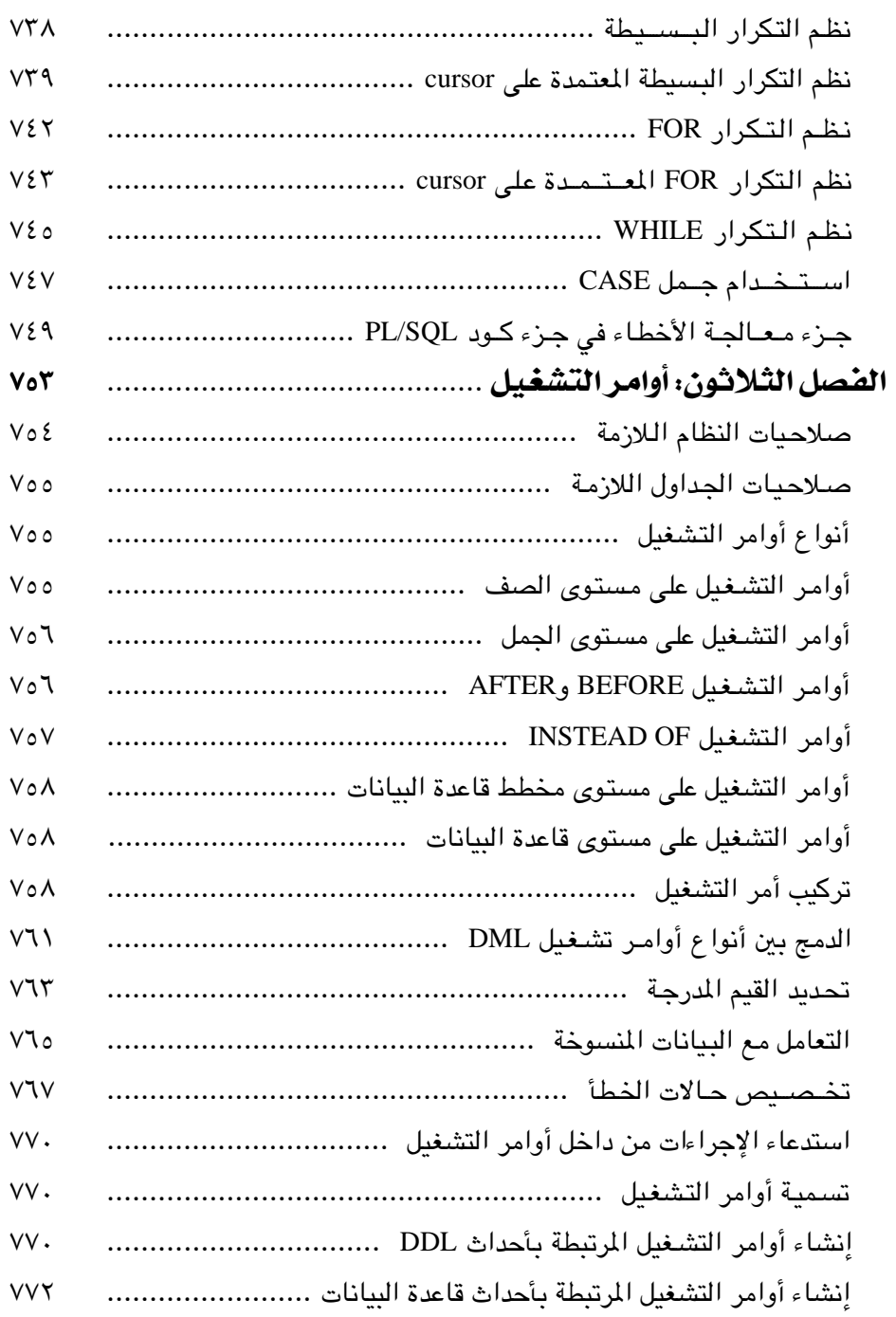

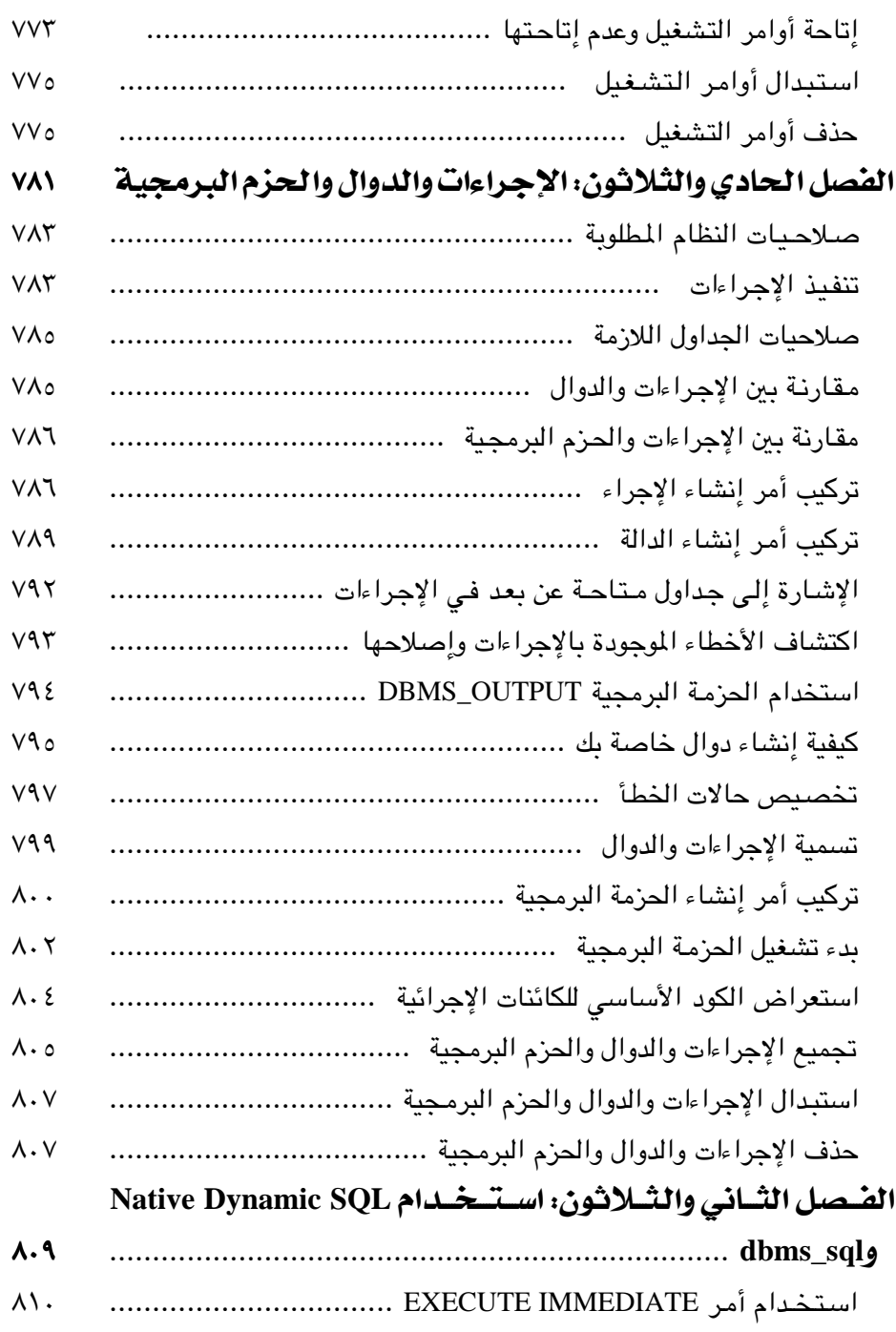

Ī.

## 

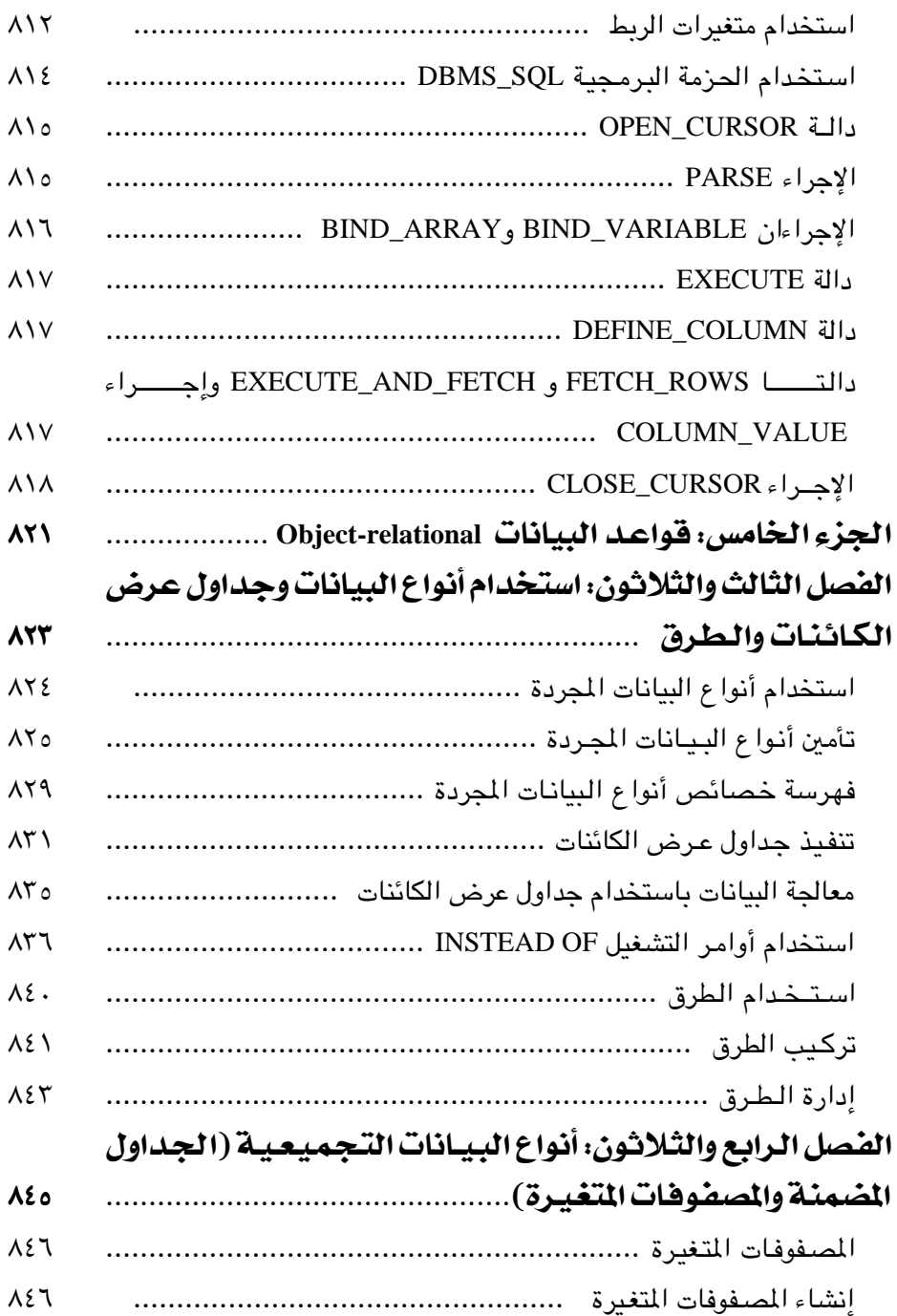

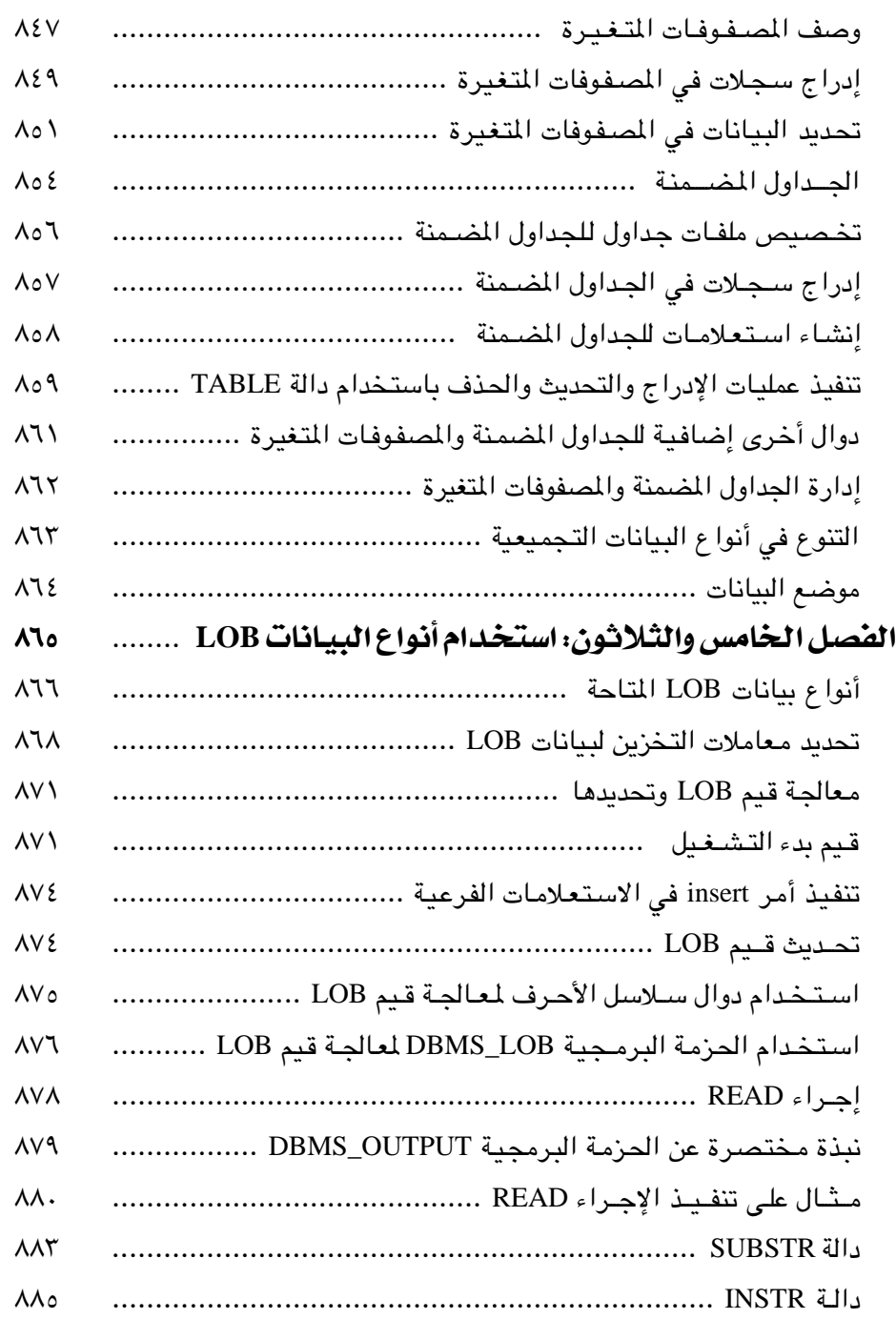

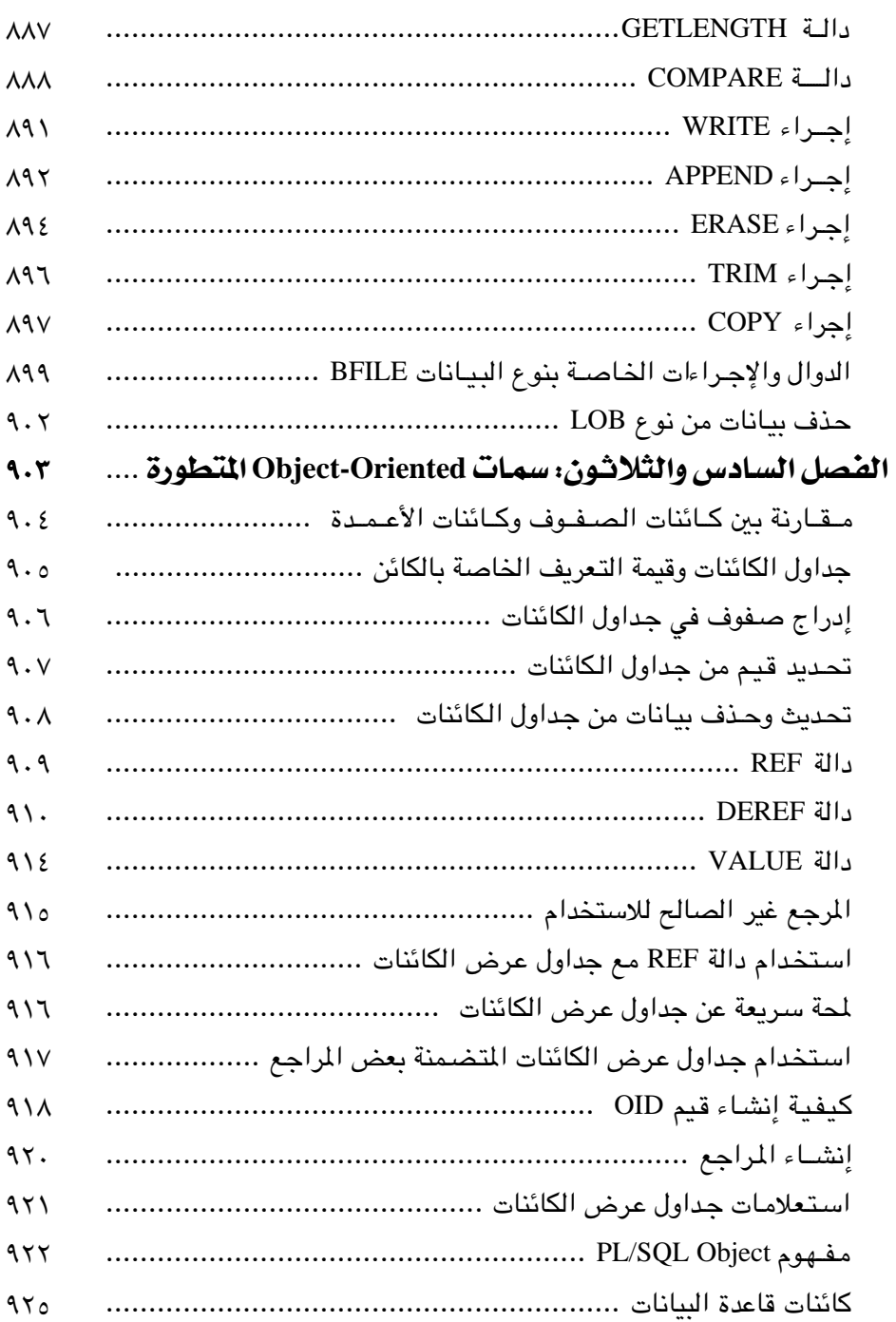

×

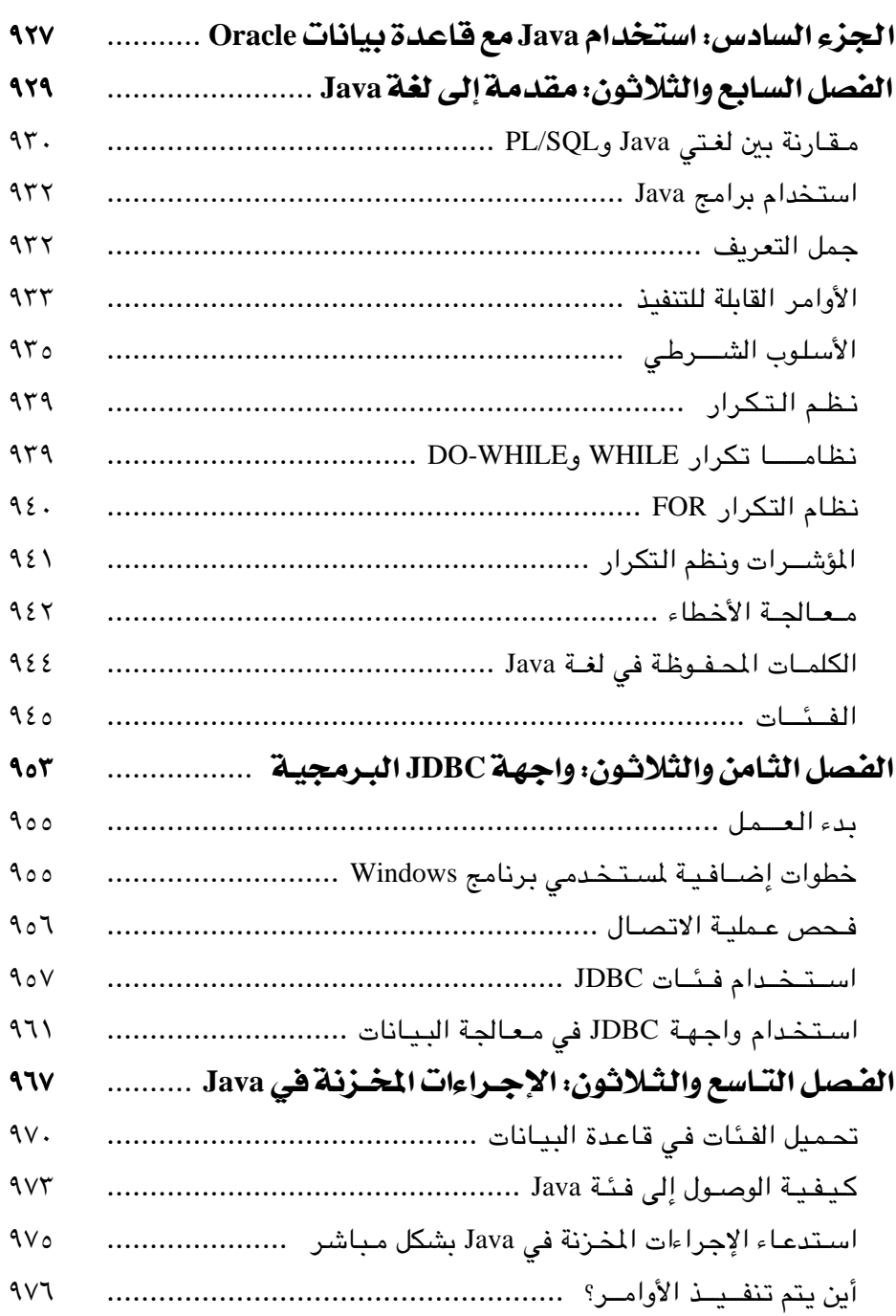

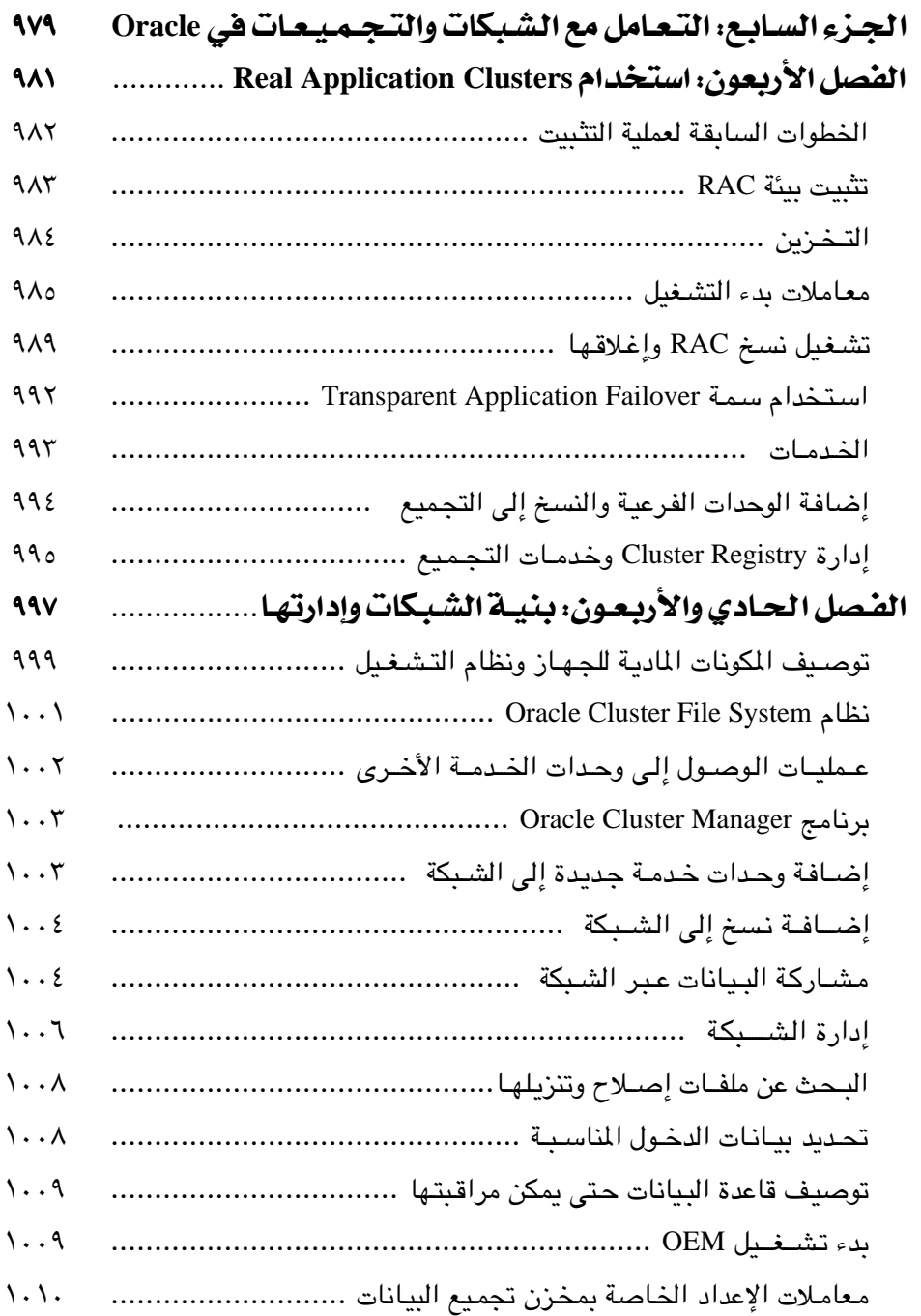

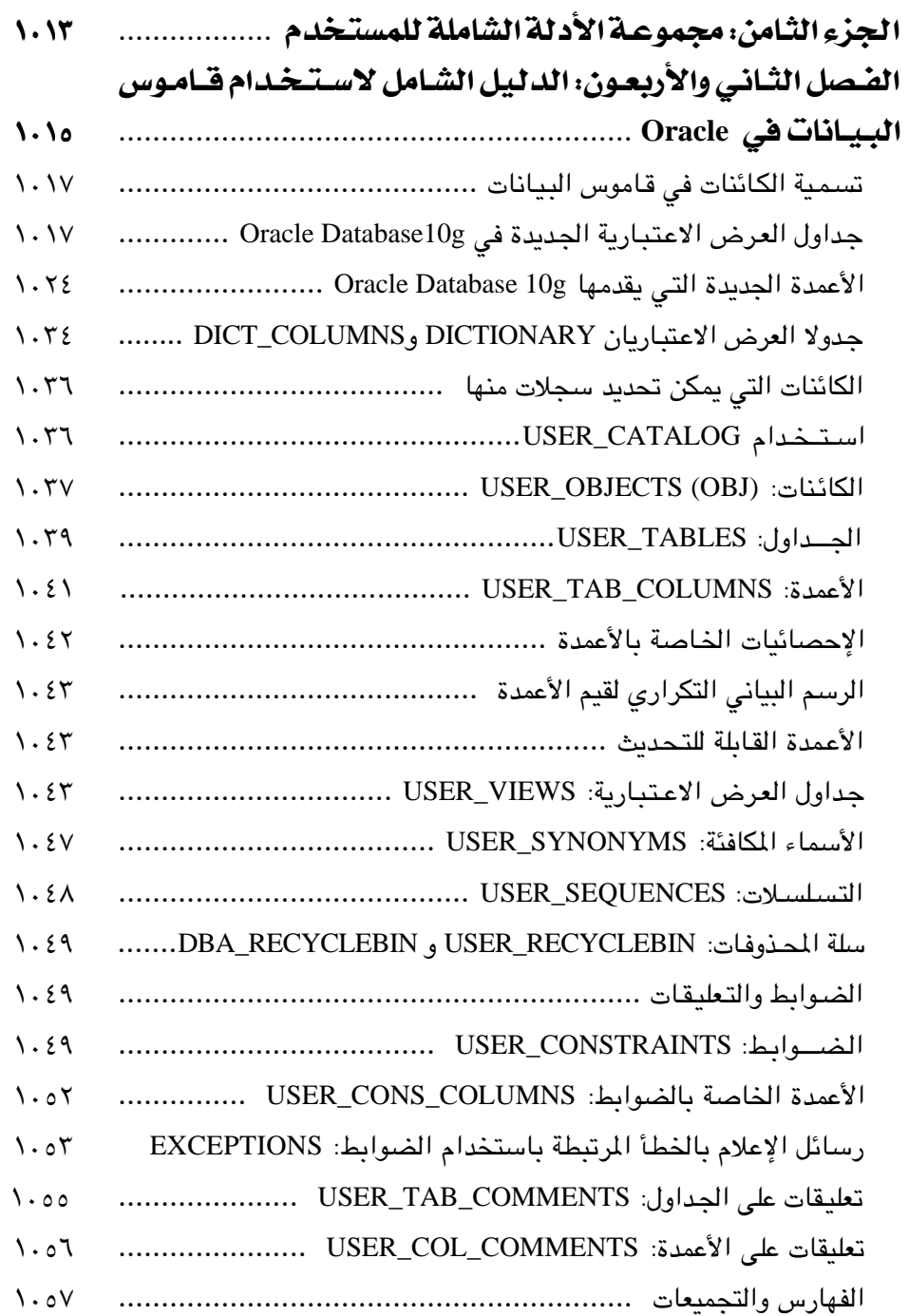

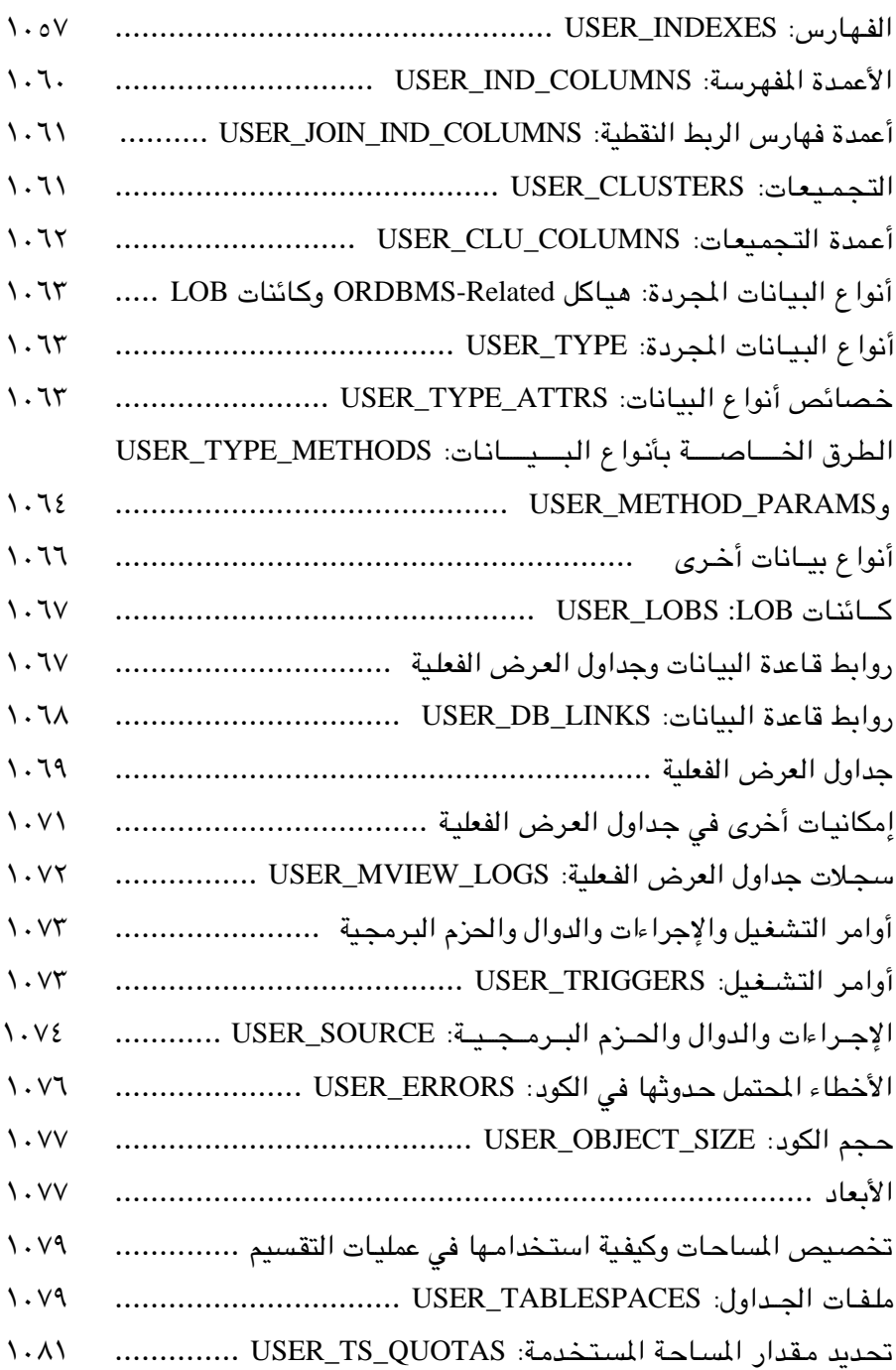

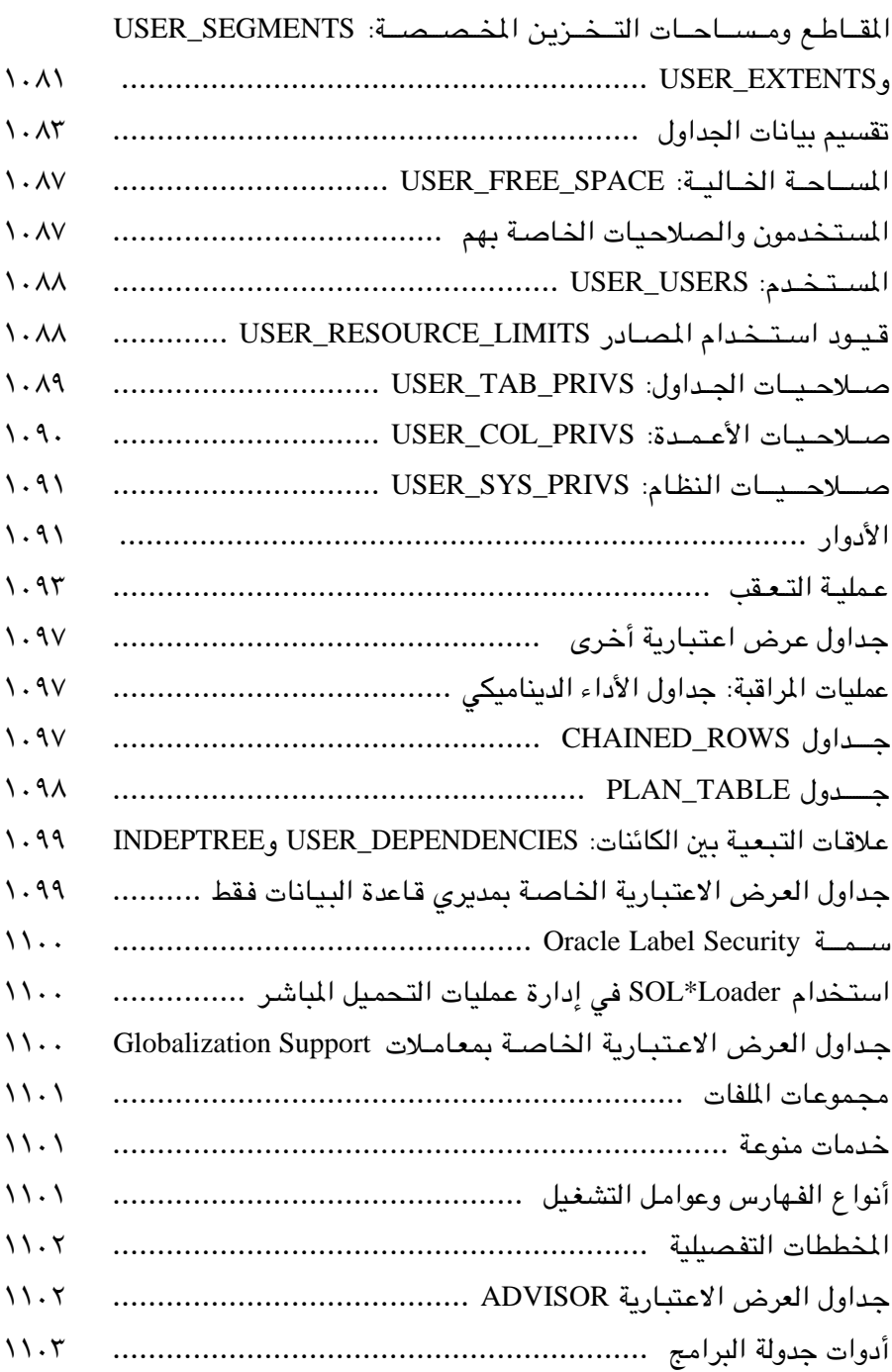

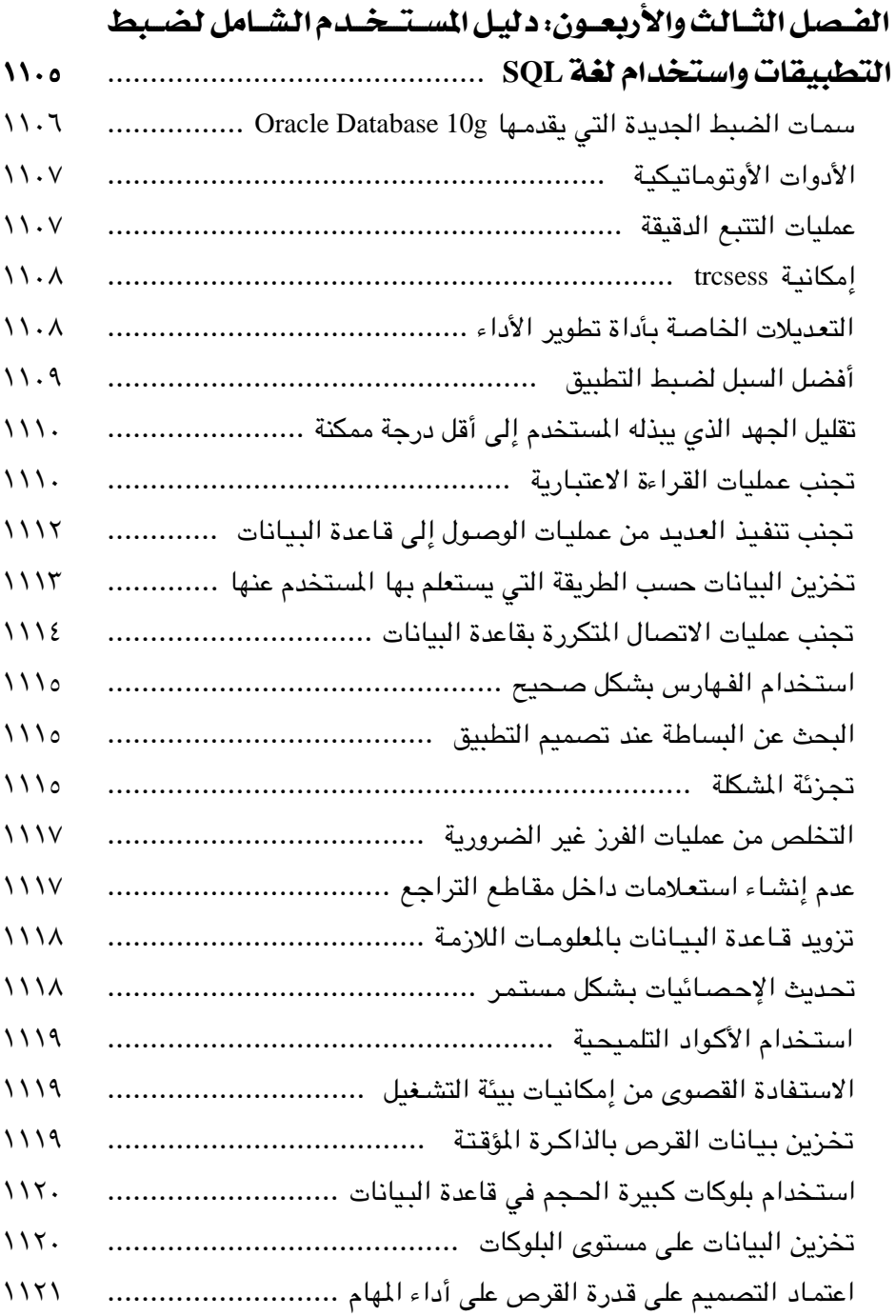

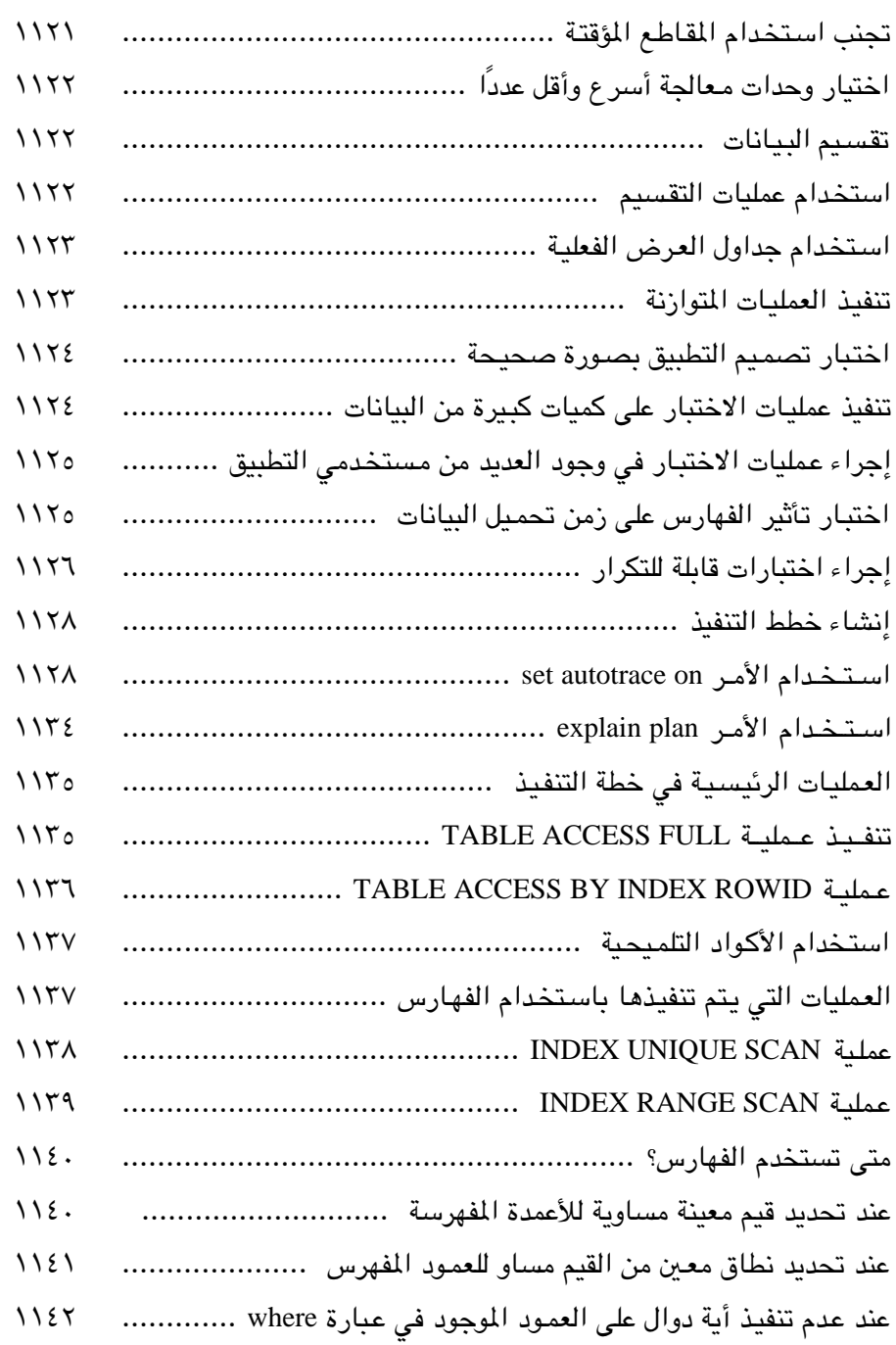

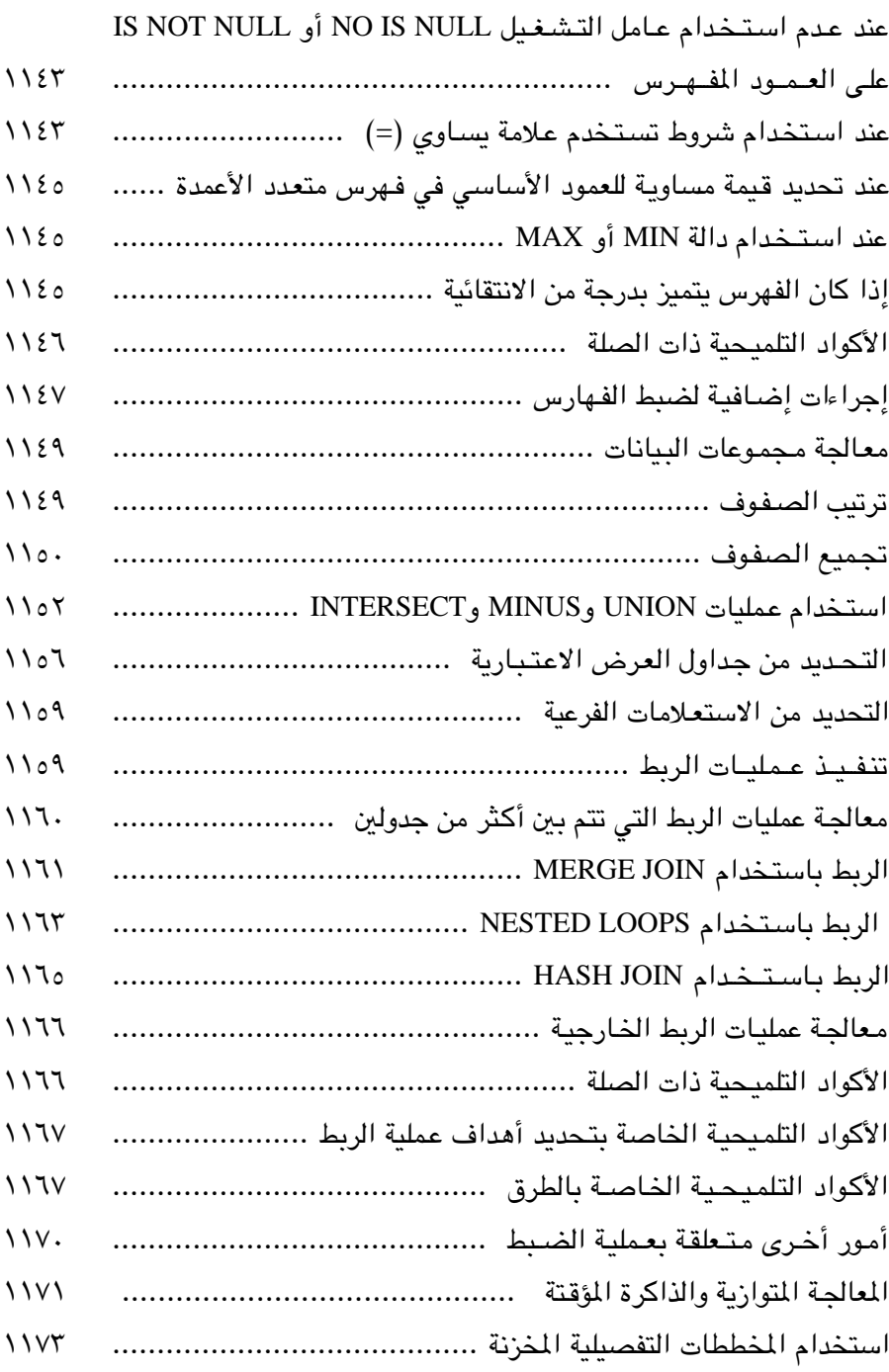

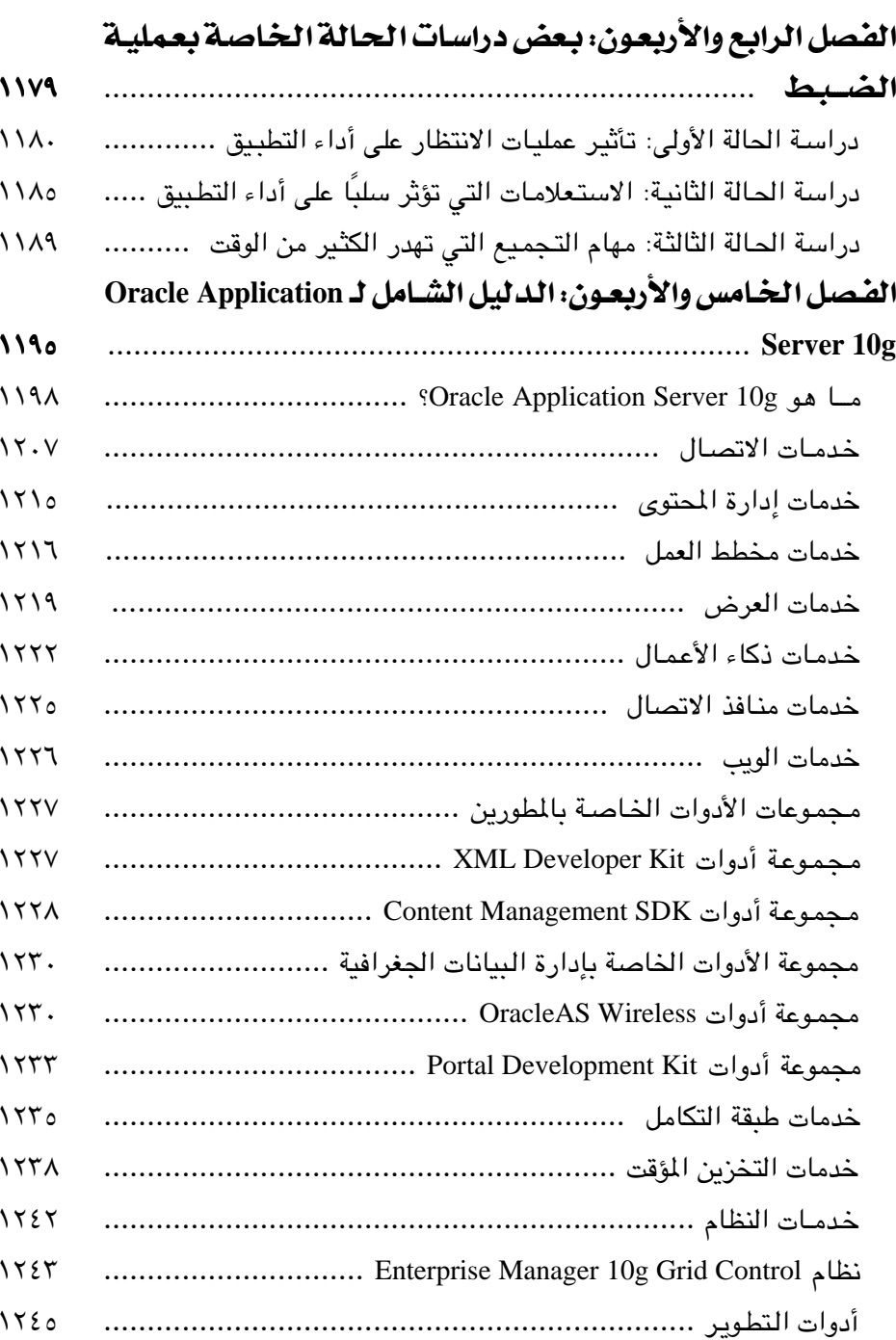

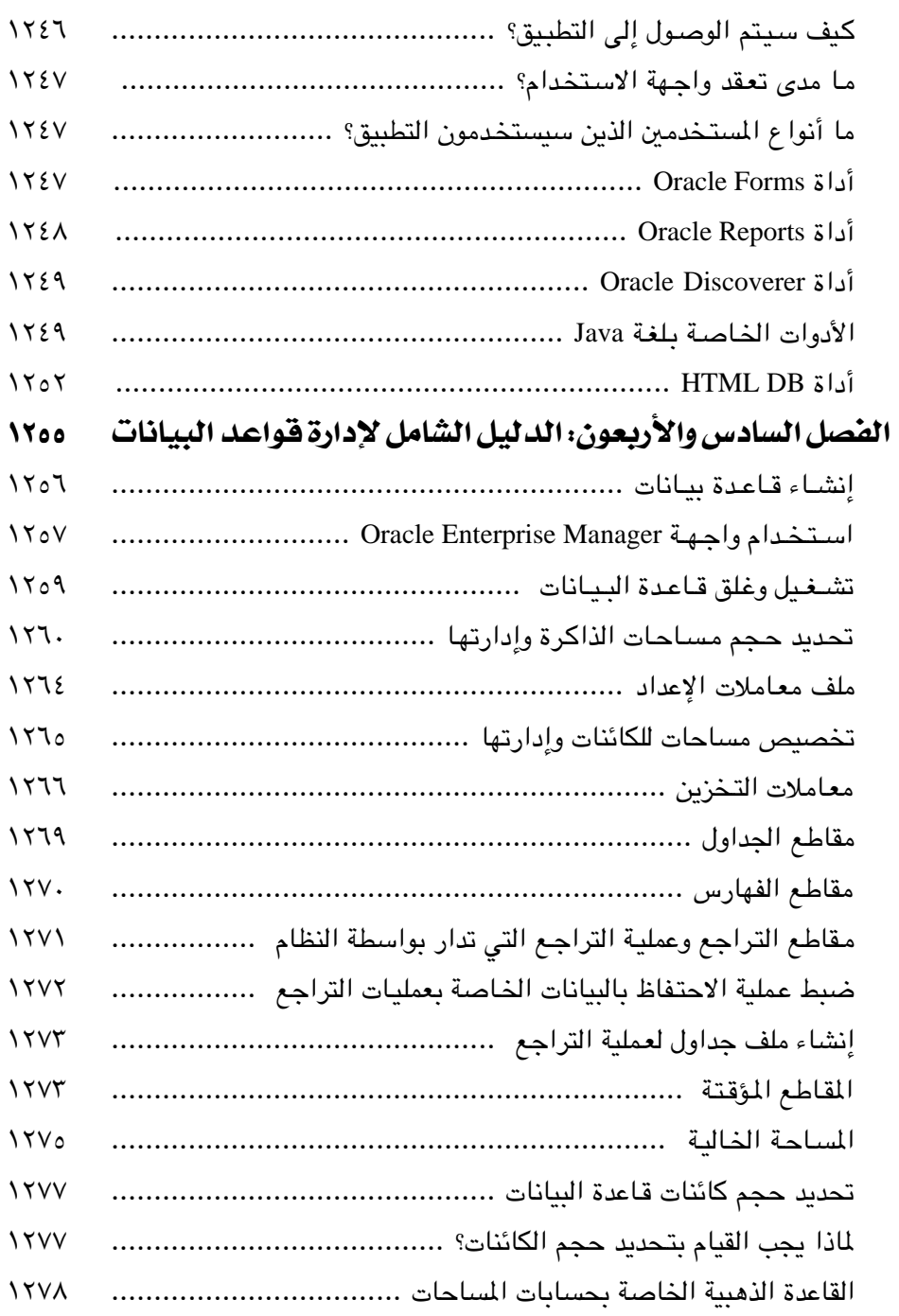

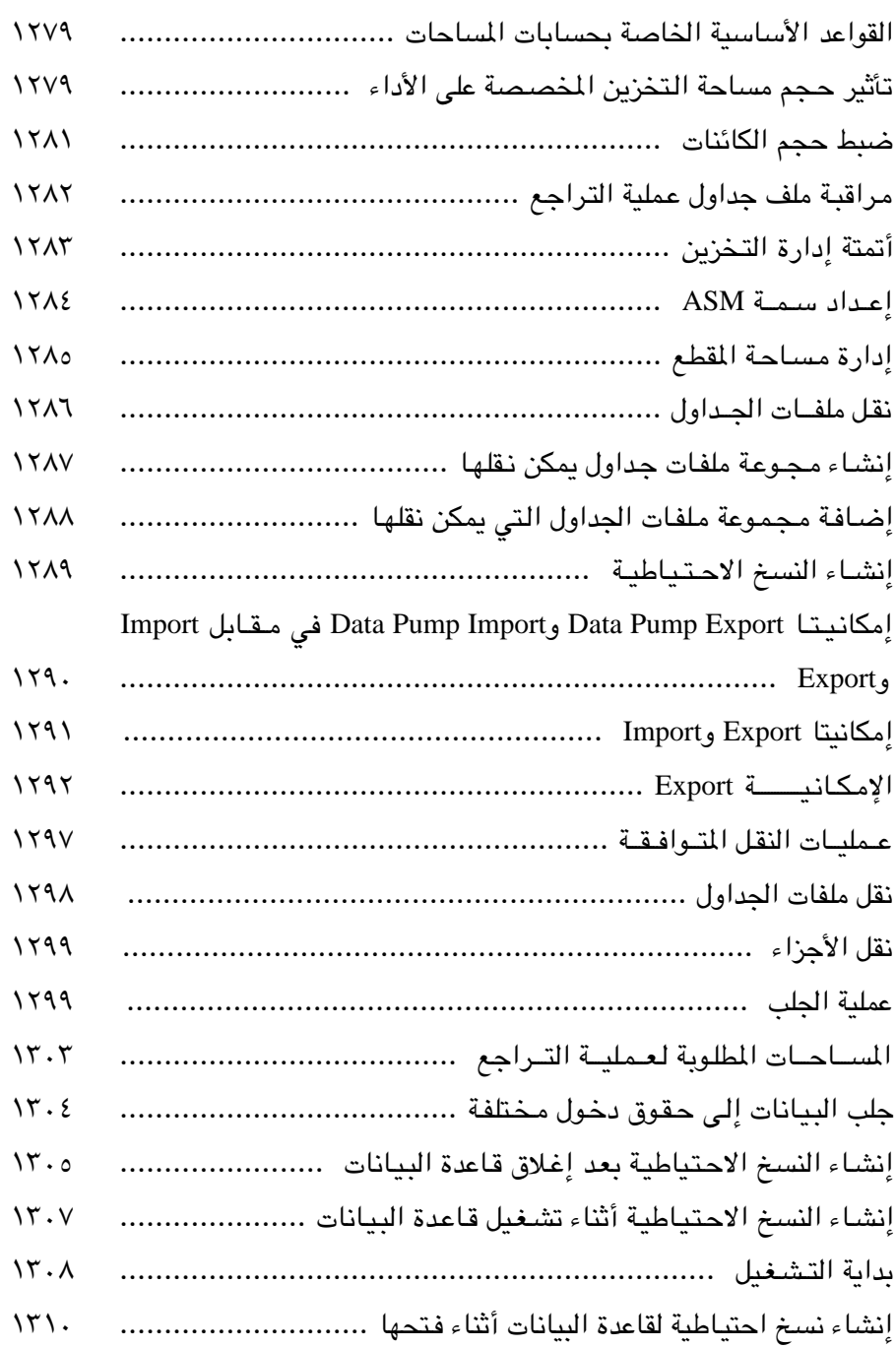

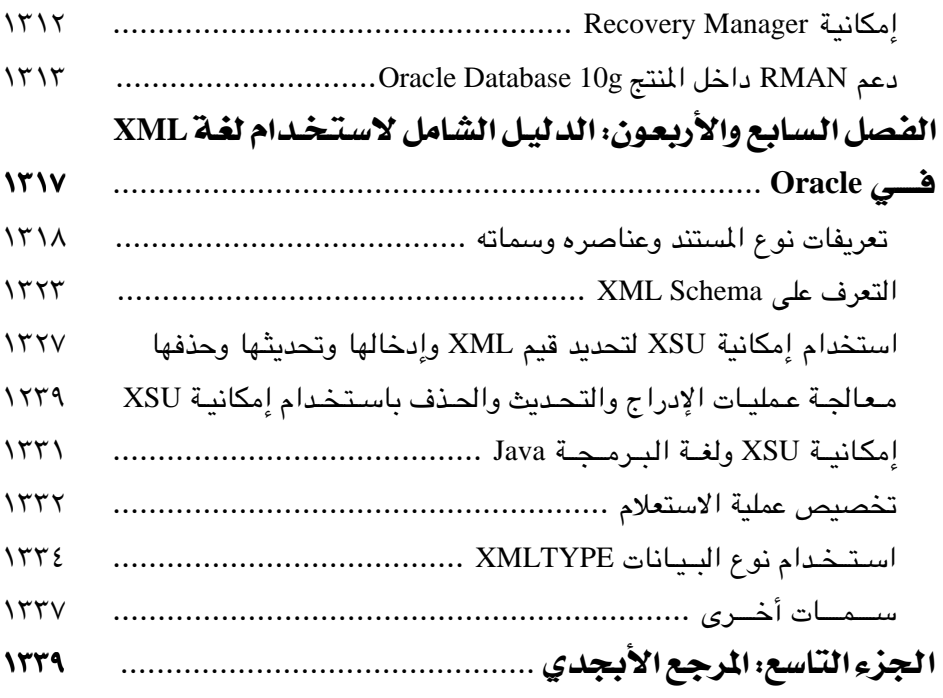